# **CARNEGIE-MELLON UNIVERSITY**

## DEPARTMENT OF COMPUTER SCIENCE **SPICE PROJECT**

**Revised Internal Design of Spice Lisp** 

**Skef Wholey** Scott F. Fahlman Joseph Ginder

20 December 1983

## **DRAFT**

Spice Document S026 [Revised] Keywords and index categories: Lisp Location of machine-readable file: CMUC::<Wholey.Australia>Revguts.Mss

Copyright © 1983 Carnegie-Mellon University

Supported by the Defense Advanced Research Projects Agency, Department of Defense, ARPA Order 3597, monitored by the Air Force Avionics Laboratory under contract F33615-78-C-1551. The views and conclusions contained in this document are those of the authors and should not be interpreted as representing the official policies, either expressed or implied, of the Defense Advanced Research Projects Agency or the U.S. Government.

# **Table of Contents**

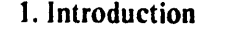

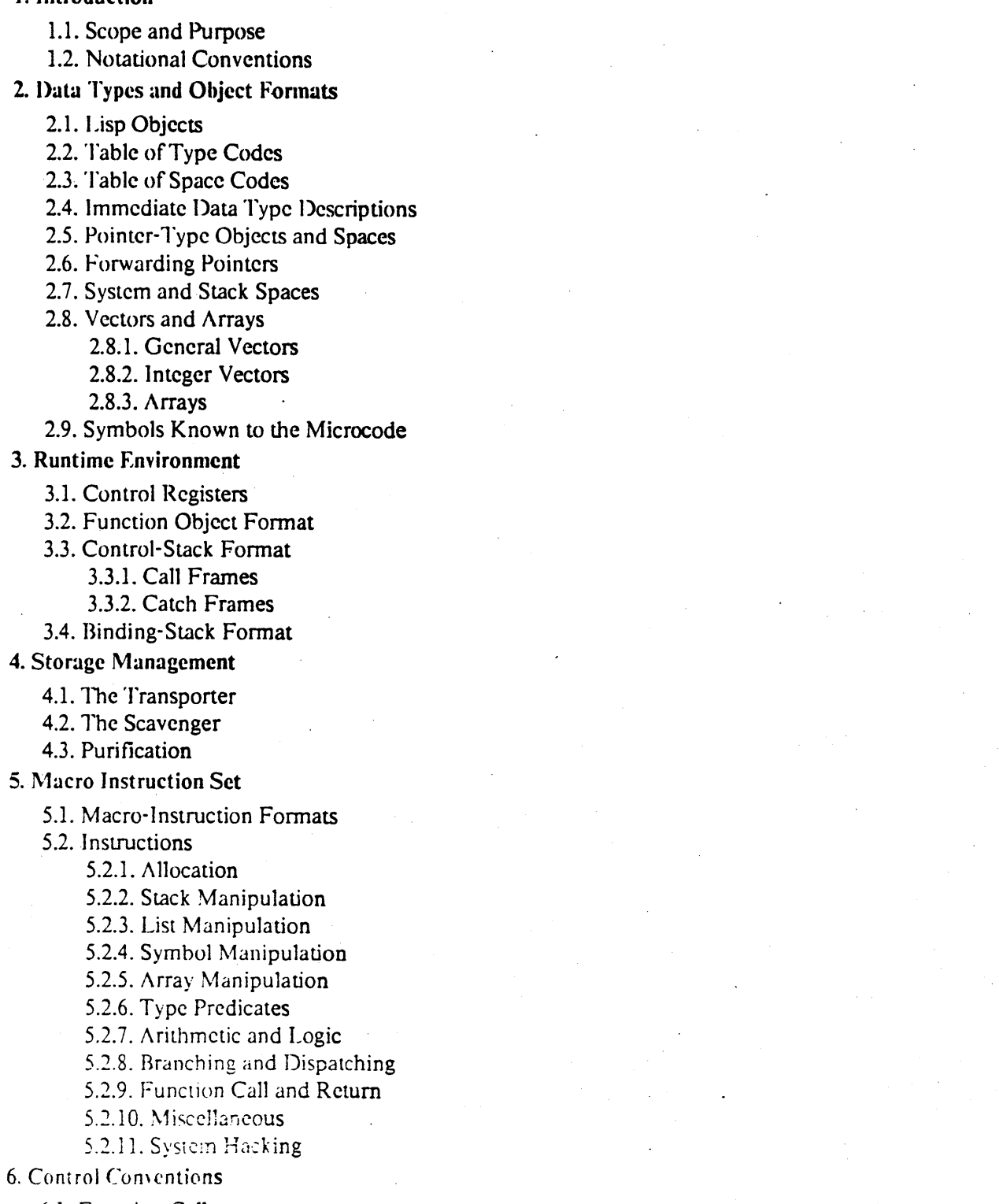

 $\mathbf{i}$ 

 $\overline{\mathbf{2}}$ 

 $\frac{2}{2}$ 

 $\overline{\mathbf{3}}$ 

6.1. Function Calls

## REVISED INTERNAL DESIGN OF SPICE LISP

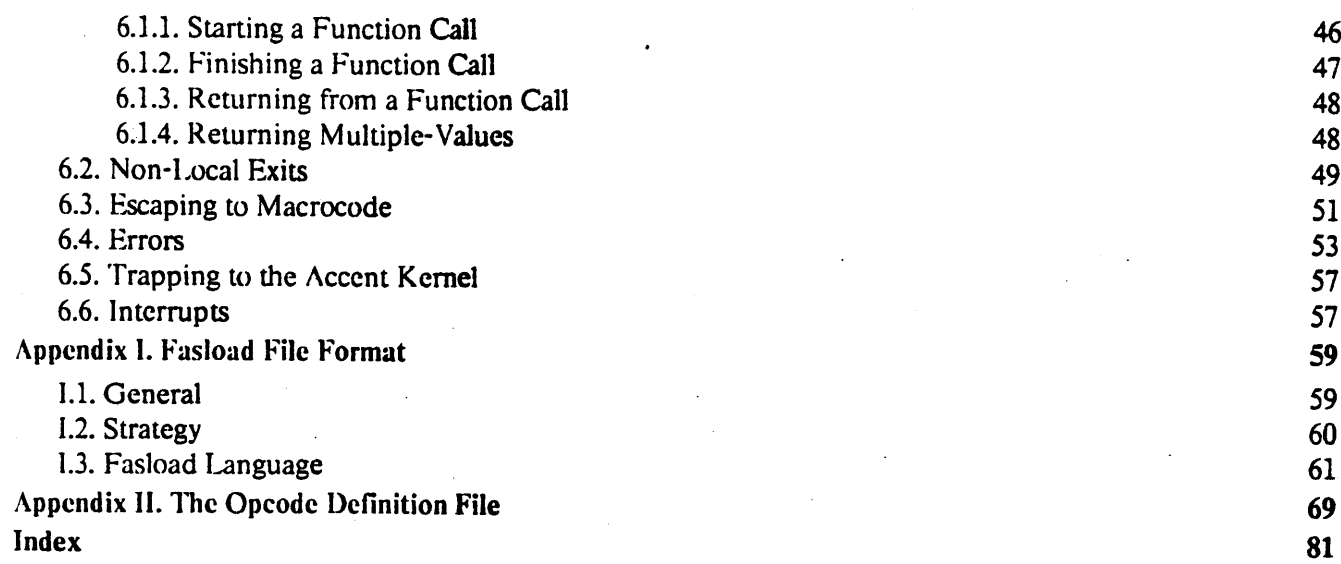

 $\ddot{\mathbf{i}}$ 

c

 $\bf C$ 

c

## **Acknowledgments**

 $\mathbf{I}$ 

The following people have been contributors to this and earlier versions of the design of the Spice Lisp instruction set: Guy L. Steele Jr., Gail E. Kaiser, Walter van Roggen, Neal Feinberg, Jim Large, and Rob Macl.achlan. The original instruction set was loosely based on the MIT I.isp Machine instruction set

The FASL file format was designed by Guy L. Steele Jr. and Walter van Roggen, and the appendix on this subject is their document with very few modifications.

RFVISED INTERNAL DESIGN OF SPICE HSP  $\,$   $\,$ 

# **1. Introduction**

c

o

c

#### **I.t. Scope and Purpose**

NOTE: This document describes a new implementation of Spice Lisp as it is to be implemented on the PERQ, running the Spice operating system. Accent. This new design is undergoing rapid change, and for the present is not guaranteed to accurately describe any past, present, or future implementation of Spice Lisp. All questions and comments on this material should be directed to Skef Wholey (Wholey@CMU-CS-C).

This document specifies the instruction set and virtual memory architecture of the PERQ Spice Lisp system. This is a working document, and it will change frequently as the system is developed and maintained. If some detail of the system does not agree with what is specified here, it is to be considered a bug.

Spice Lisp will be implemented on other microcodable machines. and implementations of Common Lisp based on Spice Lisp exist for conventional machines with fixed instructions sets. These other implementations are very different internally and are described in other documents.

#### **1.2. Notational Conventions**

Spice Lisp objects are 32 bits long. The low-order bit of each word is numbered 0: the high-order bit is numbered 31. If a word is broken into smaller units, these are packed into the word from right to left. For example. if we break a word into bytes. byte 0 would occupy bits 0-7. byte 1 would occupy 8-15. byte 2 would occupy 16-23. and hyte 3 would occupy 24-31. In these conventions we follow the conventions of the VAX; the PDP-IO family follows the opposite convention. packing and numbering left to right.

All Spice Lisp documentation uses decimal as the default radix: other radices will be indicated by a subscript (as in  $77_8$ ) or by a clear statement of what radix is in use.

iilim maanda madaxa ta'u liidi maanaan maraanaa ta'u dadka taasta waxaa waxaa dadka waxaanaa dagaanaa waxaa dha

# 2. Data Types and Object Formats

## 2.1. Lisp Objects

Lisp objects are 32 bits long. They come in 32 basic types, divided into three classes: immediate data types, pointer types, and forwarding pointer types. The storage formats are as follows:

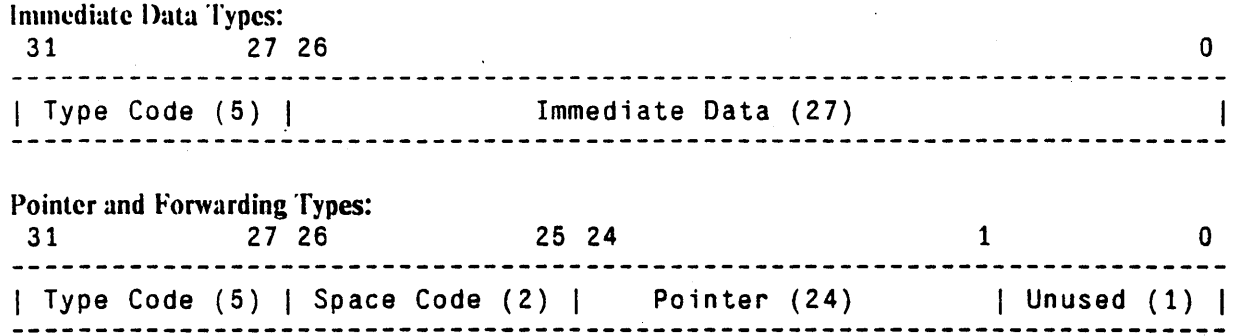

## 2.2. Table of Type Codes

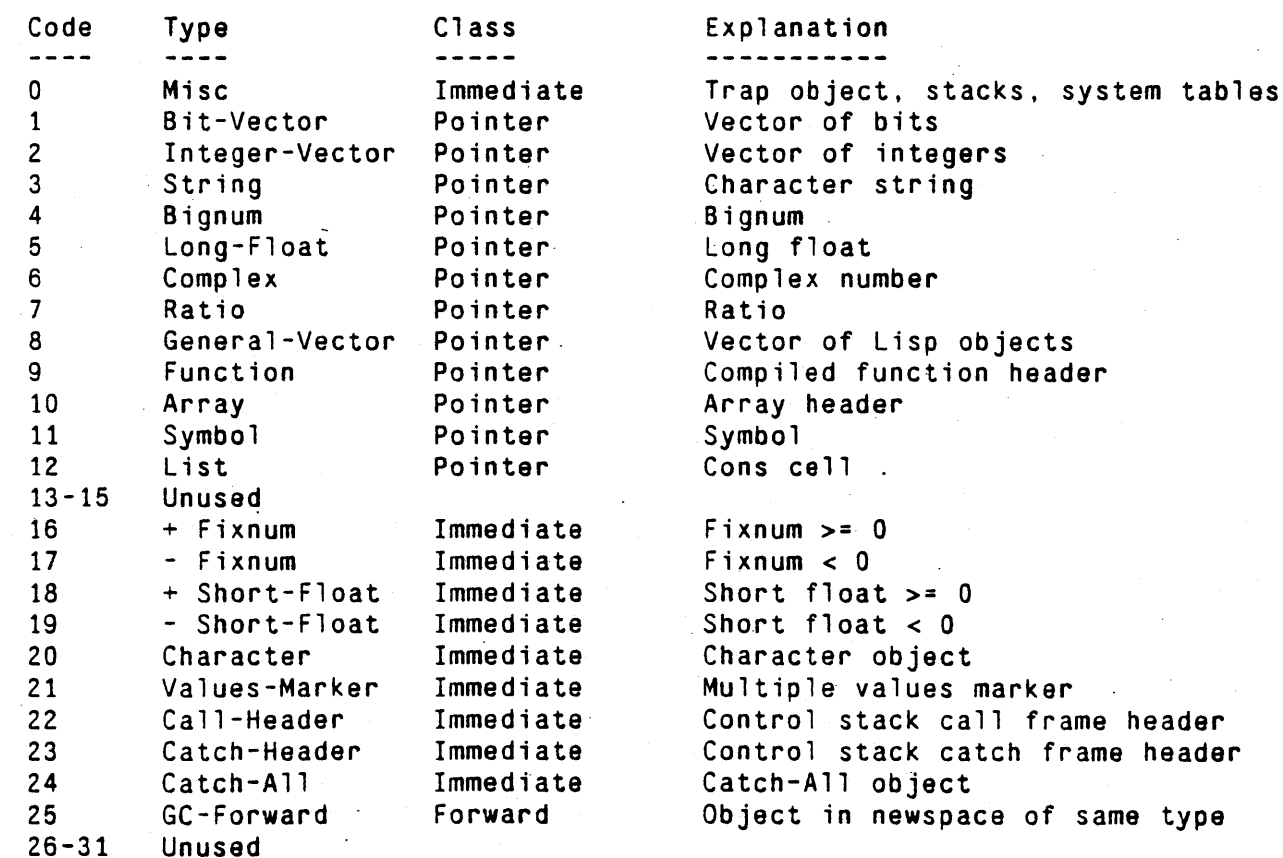

 $\overline{\mathbf{3}}$ 

#### R FV ISFD INTERNAL DESIGN OF SPICE LISP

## 2.3. Table of Space Codes

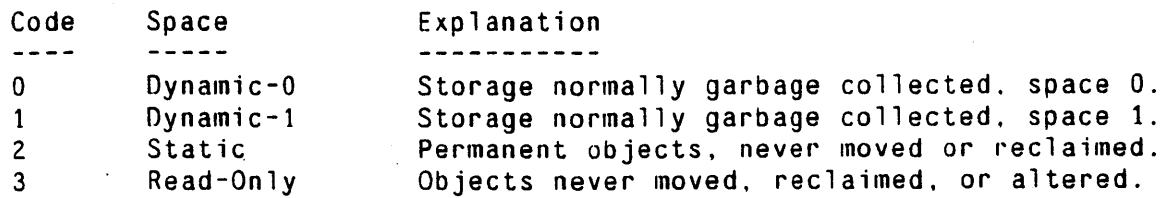

### 2.4. Immediate Data Type Descriptions

**Misc** 

Reserved for assorted internal values. Bits 25-26 specify a sub-type code.

o Trap l11egal object trap. I f you fetch one of these. it's an error except under very specialized conditions. Note that a word of all zeros is of this type, so this is useful for trapping references to uninitialized memory. This value also is used in symbols to flag an undefined value or definition.

#### 1 Control-Stack-Pointer

The low 25 bits are a pointer into the control stack. This is a word pointer that points to the proper virtual memory address. Pointers of this form are returned by certain system routines for use by debugging programs.

2 Binding-Stack-Pointer

The low 25 bits are a pointer into the binding stack. This is a word pointer that points to the proper virtual memory address. Pointers of this form are returned by certain system routines for use by debugging programs.

3 System-Table-Pointer

The low 25 bits are a pointer into an area of memory used for system tables. This is a word pointer into an area of the address space reserved for data sent and received in Accent messages.

Fixnum

**C** 

*i\* 28-bit two's complement integer. The sign bit is stored as part of the type code.

Short-Float

As with fixnums. the sign bit is stored as pan of the type code. The fonnat of short floating point number can be viewed as follows:

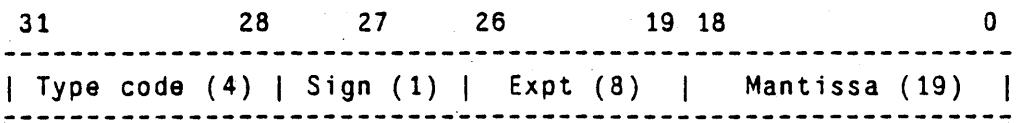

The sign of the mantissa is moved to the left so that these flonums can be compared just like fixnums. The exponent is the binary two's complement exponent of the number, plus 128: then. if the mantissa is negative, the bits of the exponent field are inverted. The mantissa is a 21-bit two's complement number with the sign moved to bit  $27$  and the

#### R I:VISHD INTERNAL DESIGN OF SPICE LISP 5 SECOND 1.1 SPINSER SECOND 1.1 SPINSER SECOND 1.1 SPINSER SECOND 1.1 SPINSER SECOND 1.1 SPINSER SECOND 1.1 SPINSER SECOND 1.1 SPINSER SECOND 1.1 SPINSER SECOND 1.1 SPINSER SECOND 1.

leading significant hit (which is always the complement of thc sign bit and hence carries no information) stripped off. The short flonum representing 0.0 has 0's in bits  $0 - 27$ . It is illegal for the sign bit to be 1 with all the other bits equal to  $0$ . This encoding gives a range of about  $10^{-38}$  to  $10^{+38}$  and about 6 digits of accuracy. Note that long-flonums are available for those wanting more accuracy, but they are less efficient to use becausc they generate garbage that must be collected later.

Character

c

 $\overline{O}$ 

o

 $\Lambda$  character object holding a character code, control bits, and font in the following format:

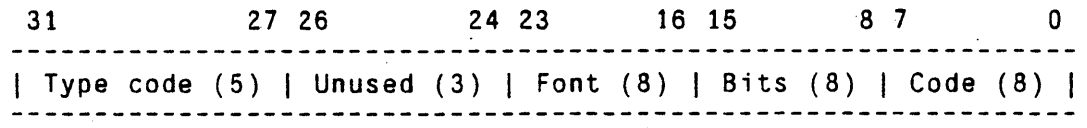

Values-Markcr Used to mark the presence of multiple values on the stack. The low 16 bits indicate how many values are being returned. Note then. that only 65535 values can be returned from a multiple-values producing form. These are pushed in order. then the Values-Marker is pushed.

Call-Header Marks the start of each call frame on the control stack. The low-order 27 bits are used as a place to stash information for certain special kinds of calls.

> For a normal function call. as created by the CALL or CALL-O instruction. the low 27 bits are always O.

> Bit 22, if 1. indicates an "escape to macro" call frame, created when a macro-instruction cannot be completed entirely within the microcode. In this casc. bits 16-17 indicate where the result is supposed to go (see section 6.3).

> Bit 21, if 1, indicates a call frame that will accept multiple values to be returned. Such frames are created by Call-Multiple, and cause Return to take certain special actions. See section 6.1.3 for details.

> Bits 22 and'21 are mutually exclusive. It is undefined, what happens when both of these are on at once.

Catch-Header Marks a catch frame on the control stack. If bit 21 is on. this indicates that the catching form will accept multiple values. See section 6.2 for details.

Catch-All Object used as the catch tag for unwind-protects. Special things happen when a catch frame with this as its tag is encountered during a throw. Sec section 6.2 for details.

#### 2.S. Pointer-Type Objects and Spaces

. Each of the pointer-type lisp objects points into a different space in virtual memory. There are separate spaces for Bit-Vectors. Symbols, Lists. and so on. The 5-bit type-code provides the high-order virtual address bits for the object, followed by the 2-bit space code, followed by the 25-bit pointer address. This gives a 31-bit

**C** 

 $\frac{1}{\sqrt{2}}$ I

o

virtual address to a 32-bit word; since the PERQ is a word-addressed machine, the low-order bit will be  $0$ , and under Accent. the high order bit will be 0 (because the operating system lives in the upper half of the address space). This leaves us with a JO-bit virtual address. In eftect we have carved a 30-bit space into a fixed set of 24-bit subspaces. not all of which arc used.

The space code divides each of the type spaces into four sub-spaces, as shown in the table above. At any given time. one of the dynamic spaces is considered newspace. while the other is oldspace. The garbage' collector continuously moves accessible objects from oldspace into newspace. When oldspace contains, no more accessible objects it is considered empty. A "flip" can then be done, turning the old newspace into the new oldspacc. All type-spaces arc flipped at once. Allocation of new dynamic objects always occurs in newspace.

Optionally, the user (or system functions) may allocate objects in static or read-only space. Such objects are never reclaimed once they are allocated -- they occupy the space in which they were initially allocated for the lifetime of the Lisp process. The advantage of static allocation is that the GC never has to move these objects, thereby saving a significant amount of work, especially if the objects are large. Objects in read-only space are static, in that they are never moved or reclaimed; in addition, they cannot be altered once they are set up. Pointers in read-only space may only point to read-only or static space, never to dynamic space. This saves even more work, since read-only space docs not need to be scavenged. and pages of read-only material do not need to be written back onto the disk during paging.

Objects in a particular type-space will contain either pointers to garbage-collectable objects or words of raw non-garbage-collectable bits. but not both. Similarly. a space will contain either fixed-length objects or variable-length objects, but not both. A variable-length object always contains a 24-bit length field rightjustified in the first word. with the fixnum type-code in the high-order four bits. The remaining four bits can be used for sub-type information. 'Inc length field gives the size of the object in 32-bit words. including the header word. The garbage collector needs this information when the object is moved, and it is also useful for bounds checking.

The format of objects in each space are as follows:

Symbol Each symbol is represented as a fixed-length block of boxed Lisp cells. The number of cells per symbol is 5. in the following order:

- o Value cell for shallow binding.
- 1 Definition cell: a function or list.
- 2 Property list: a list of attribute-value pairs.
- 3 Print name: a string.
- Package: the obarray holding this symbol.

#### RFVISED INTERNAL DESIGN OF SPICE LISP  $\overline{7}$

#### List  $\Lambda$  fixed-length block of two boxed Lisp cells, the CAR and the CDR.

General-Vector Vector of lisp objects, any length. The first word is a fixnum giving the number of words allocated for the vector (up to  $24$  bits). The highest legal index is this number minus 2. The second word is vector entry O. and additional entries are allocated contiguously in virtual memory. General vectors are sometimes called G-Vectors. (See section 2.8 for further details.)

Integer-Vector Vector of integers, any length. The 24 low bits of the first word give the allocated length in 32-hit words. The low-order 28 bits of the second word gives the length of the vector in entries, whatever the length of the individual entries may be. The high-order 4 bits of the second word contain access-type information that yields. among other things, the number of bits per entry. Entry 0 is right-justified in the third word of the vector. Bits per entry will normally be powers of 2, so they will fit neatly into  $32$ -bit words, but if necessary some empty space may be left at the high-order end of each word. Integer vectors are sometimes called I-Vectors. (See section 2.8 for details.)

Bit-Vector Vector of bits. any length. Bit-Vectors are represented in a form identical to I-Vectors. but live in a different space for efficiency reasons.

Bignum Bignums are infinite-precision integers. represented in a format identical to I-Vectors. Each bignum is stored as a series of 8-bit bytes, with the low-order byte stored first. The representation is two's complement, but the sign of the number is redundantly encoded in the subtype field of the bignum: positive bignums are sub-type O. negative bignums subtype 1. The access-type cude is always 8-Bit

Long-Float

I,ong floats are.stored as two consecutive words of bits. in the following format:

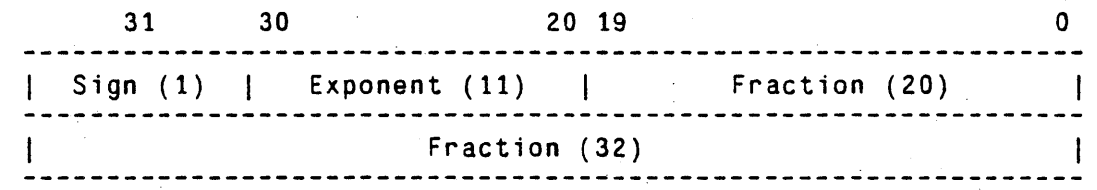

The exponent is biased by 1023. Exponents of 0 and 2047 are reserved. The most significant bit of the fraction is stripped off since it is always the complement of the sign bit, and carries no information.

Ratio

Ratios arc stored as two consecutive words of Lisp objects. which should both be integers.

Complex

Complex numbers arc stored as two consecutive words of Lisp objects. which should both be numbers.

Array

'This is actually a header which -holds the accessing in formation and other information about the array. The actual array contents are held in a vector (either an I-Vector or. G-Vector) pointed to by an entry in the header .. The header is identical in format to a G-Vector. For details on what the array header contains. see section 2.8.3.

String

o

A vector of bytes. Identical in form to I-Vectors with the access type always 8-Bit

zwa matu zwa matu za wakazi wa kutoka mwaka wa 1982 aliani wa 1982 aliani wa 1982 aliani wa 1982 aliani wa 198

However. instead of accepting and returning fixnums. string accesses accept and return character objects. Only the 8-bit code field is actually stored, and the returned character ohject always has bit and font values ofO.

Function

o

o

*t\* compiled Spice I -isp function consists of hoth lisp objects and raw bits for the code. The Lisp objects are stored in the Function space in a format identical to that used for general vectors, with a 24-bit length field in the first word. This object contains assorted parameters needed by the calling machinery. a pointer to an 8-bit I-Vector containing the compiled byte codes, a number of pointers to symbols used as special variables within the function, and a number of lisp objects used as constants by the function. For details of the code fonnat and definitions of the byte codes. see section 5.1.

### 2.6. Forwarding Pointers

GC-Forward When a data structure is transported into newspace. a GC-Forward pointer is left behind in the first word of the oldspace object. This points to the same type-space in which it is found. For example. a GC-Forward in G-Vector space points to a structure in the G-Vector newspace. GC-Forward pointers are only found in oldspace.

## 2.7. System and Stack Spaces

The virtual addresses below 08000000 $_{16}$  are not occupied by Lisp objects, since Lisp objects with type code o are immediate objects. Some of this space is used for other purposes by Lisp. The current allocations are as follows:

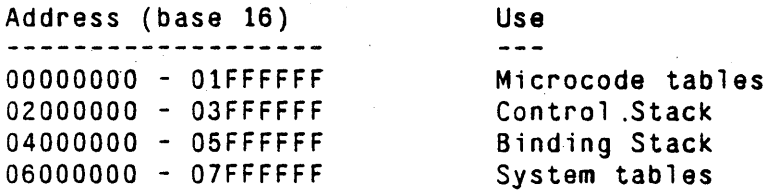

Microcode tables for a given process are never accessed by l.isp-Ievel code from that process (the SAVE function looks at the allocation table of another Lisp process). These tables contain allocation infonnation for the various spaces and pointers to functions that are called when escapes to macrocode are done. There are currently two microcode tables: .

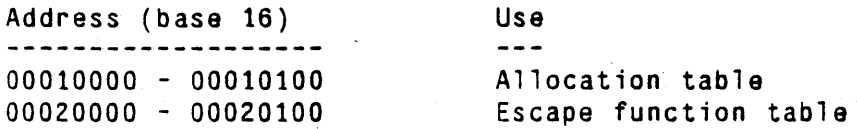

The fonnat of the allocation table is described in chapter 4. and the format of the escape function table is described in section 6.3.

The control stack grows upward (toward higher qddresses) in memory. and is a framed stack. It contains

c

 $\overline{\mathbb{C}}$ ./ only general Lisp objects (with some random things encoded as fixnums or Misc codes). Every object pointed to by an entry on this stack is kept alive, The frame for a function call contains an area for the function's arguments. an area for local variables. a pointer to the caller's frame. and a pointer into the binding stack. The frame for a Catch form contains similar information. The precise stack format can be found in chapter 3.

The special binding stack also grows upward. This stack is used to hold previous values of special variables that have been bound. It grows and shrinks with the depth of the binding environment, as reflected in the  $\overline{ }$ control stack. This stack contains symbol-value pairs, with only boxed Lisp objects present.

System table space is used to interface Lisp to the operating system. This is the only part of the address space that contains invalid memory, so all Accent messages received will appear in this space. Since files are sent and received in messages. all files will be mapped into tbis space. Data in system table space may be accessed and altered by the instructions described in section *S.2.11.* 

There are significant performance advantages to be gained by aligning all objects on the PERQ's "quadword" (64-bit) boundaries. This happens automatically for conses, long-floats, complex numbers, and ratios, which are all two Lisp-words long. For all other pointer-type objects, the allocator makes sure that the object starts on a quad-word boundary. wasting a word with a Misc-Trap code if necessary. Thus, every pointer (except possibly for stack and system area pointers) will have its two low-order bits O. User-level code should never have to notice this distinction.

### 2.8. Vectors and Arrays

Common l.isp arrays can be represented in a few different ways in Spice Lisp -- different representations have different performance advantages. Simple general vectors, simple vectors of integers, and simple strings are basic Spice Lisp data types. and access to these structures is quicker than access to non-simple (or "complex") arrays. However, all multi-dimensional arrays in Spice Lisp are complex arrays. so references to these is always through a header structure.

### 2.8.1. General Vectors

G-Vectors contain Lisp objects. The format is as follows:

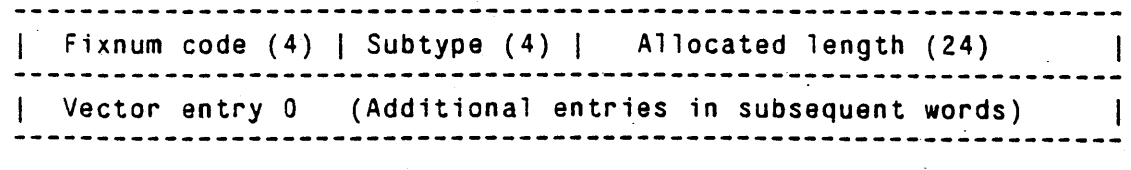

Note that the subtype field overlaps the type field -- this means that the subtype can change the sign bit of

H.iMl&JWiIlMi'!liIMiWii\_Li!GI;J3ild@'UhhM11IlJ1It~ \_ -

#### RFVISED INTERNAL DESIGN OF SPICE LISP 1999 CONTROL CONTROL CONTROL 10 NO. 10

the fixnum. '1l1e first word of the vector is a header indicating its length: the remaining words hold the boxed entries of the vector. one entry per 32-bit word. The header word is of type fixnum. It contains a 3-bit subtype field, which is used to indicate several special types of general vectors. At present, the following subtype codes are defined:

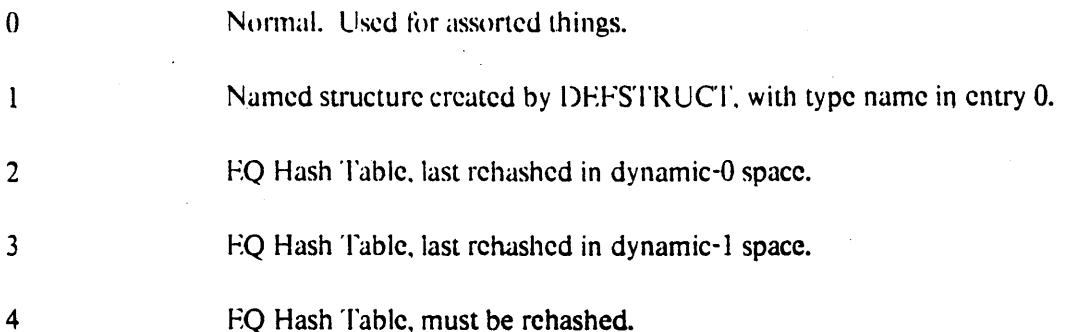

Following the subtype is a 24-bit field indicating how many 32-bit words are allocated for this vector. including the header word. Legal indices into the vector range from zero to the number in the allocated length field minus 2, inclusive. The index is checked on every access to the vector. Entry 0 is stored in the second word of the vector, and subsequent entries follow contiguously in virtual memory.

Once a vector has been allocated, it is possible to reduce its length by using the Shrink-Vector instruction, but never to increase its length. even back to the original size. since the space freed by the reduction may have been reclaimed. This reduction simply stores a new smaller value in the length field of the header word.

It is not an error to create a vector of length 0, though it will always be an out-of-bounds error to access such an object. The maximum possible length for a general vector is  $2^{24}$ -2 entries, and that is only possible if no other general vectors arc present in the space.

Objects of type Function and Array are identical in format to general vectors, though they have their own spaces. In both cases. only 0 is currently used in the sub-type field of the header word.

#### 2.8.2. **Integer Vectors**

o

J-Vectors contain un boxed items of data. and their format is more complex. The data items come in a variety of lengths, but are of constant length within a given vector. Data going to and from an I-Vector are passed as Fixnums, right justified. Internally these integers are stored in packed form, filling 32-bit words without any type-codes or other overhead. The format is as follows:

#### RFVISFIlINTFR NAt IlFSI(iN OF SPI( 'F I ISf> 11

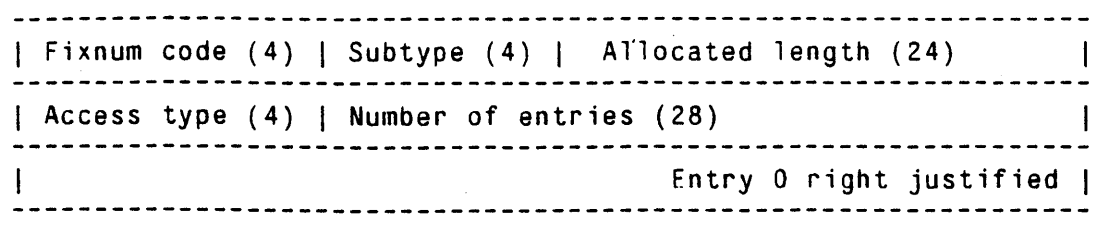

Note that the subtype field overlaps the type field  $-$  this means that the subtype can change the sign bit of the fixnum. The first word of an I-Vector contains the Fixnum type-code in the top 4 bits. a 4-bit sUbtype code in the next four bits, and the total allocated length of the vector (in 32-bit words) in the low-order 24 bits. At present. the following subtype codes are defined:

 $\overline{\mathbb{C}}$ ,,~.,

 $\overline{C}$ 

o

o Nonnal. Used for assorted things.

1 Code. This is the code-vector for a function object

The second word of the vector is the one that is looked at every time the vector is accessed. The low-order 28 bits of this word contain the number of valid entries in the vector. regardless of how long each entry is. The lowest legal index into the vector is always 0: the highest legal index is one less than this number-ofentries field from the second word. These bounds are checked on every access. Once a vector is allocated. it can be reduced in size but not increased. The Shrink-Vector instruction changes both the allocated length field and the number-of-entries field of an integer vector.

'Tne high-order 4 bits of the second word contain an access-type code which indicates how many bits are occupied by each item (and therefore how many items are packed into a 32-bit word). The encoding is as follows:

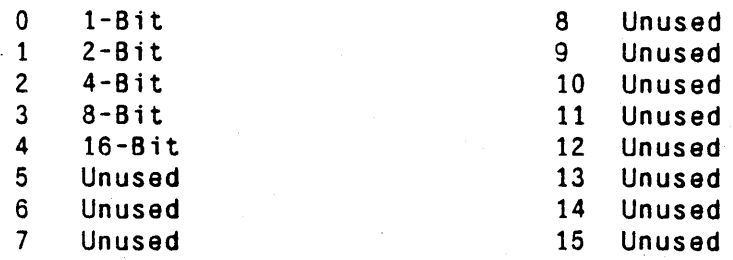

In I-Vectors, the data items are packed into the third and subsequent words of the vector. Item 0 is right justified in the third word, item 1 is to its left, and so on until the allocated number of items has been accommodated. All of the currently-defined access types happen to pack neatly into 32-bit words. but if this should not be the case, some unused bits would remain at the left side of each word. No attempt will be made to split items between words to use up these odd bits. When allocated, an I-Vector is initialized to all 0's.

As with G-Vectors. it is not an error to create an I-Vector of length O. but it will always be an error to access such a vector. The maximum possible length of an I-Vector is  $2^{28}$ -1 entries or  $2^{24}$ -3 words, whichever is smaller.

Objects of type String are identical in format to I-Vectors, though they have their own space. Strings always have subtype 0 and access-type 3 (8-Bit). Strings differ from normal I-Vectors in that the accessing instructions accept and return objects of type Character rather than Fixnum.

Bignums are also identical in format and operation to I-Vectors, though they may also be operated on directly by microcoded routines. For details of the currently-defined sub-types and their access-codes. see section 2.5.

#### 2.8.3. **Arrays**

! L 1\

An array header is identical in form to a G-Vector. Like any G-Vector, its first word contains a fixnum type-code. a 4-bit SUbtype code. and a 24-bit total length field (this is the length of the array header. not of the vector that holds the data). At present. the subtype code is always O. The entries in the header-vector are interpreted as follows:

o Data Vector This is a pointer to the I-Vector. G-Vector. or string that contains the actual data of the array. In a multi-dimensional array. the supplied indices are converted into a single 1-D index which is used to access the data vector in the usual way.

1 Number of Elements

This is a fixnum indicating the number of clements for which there is space in the data vector.

- 2 Fill Pointer This is a fixnum indicating how many clements of the data vector arc actually considered to be in usc. Normally this is initiali'cd to the same value as the Number of Elements field. but in some array applications it will be given a smaller value. Any access beyond the fill pointer is illegal.
- 3 Displacement This fixnum value is added to the final code-vector index after the index arithmetic is done but before the access occurs. Used for mapping a portion of one array into another. For most arrays. this is O.

#### 4 Range of First Index

o

This is the number of index values along the first dimension. or one greater than the largest legal value of this index (since the arrays are always zero-based). A fixnum in the range  $0$ to  $2^{24}$ -1. If any of the indices has a range of 0, the array is legal but will contain no data and accesses to it will always be out of range. In a O-dimension array. this entry will not be present.

5 - N Ranges of Subsequent Dimensions.

The number of dimensions of an array can be determined by look ing at the length of the array header. The rank will be this number minus 6. The maximum array rank is 65535 - 6, or 65529.

The ranges of all indices arc checked on every access, during the conversion to a single data-vector index. In this conversion, each index is added to the accumulating total, then the total is multiplied by the range of the following dimension. the next index is added in. and so on. In other words. if the data vector is scanned linearly. the last array index is the one that varies most rapidly, then the index before it. and so on.

#### 2.9. Symbols Known to the Microcode

 $\Lambda$  large number of symbols will be pre-defined when a Spice Lisp system is fired up.  $\Lambda$  few of these are so fundamental to the operation of the system that their addresses have to be assembled into the microcode. These symbols are listed here. All of these symbols are in static space. so they will not be moving around.

NIL

T

 $\bigcirc$ ./

o

5C000000 $_{16}$  The value of NIL is always NIL; it is an error to alter it. NIL is unique among symbols in that you can take its  $CAR$  and  $CDR$ , yielding NII. in either case.

5C00000C<sub>16</sub> The value of T is always T; it is an error to alter it.

%SP-Internal-Apply

5C000018<sub>16</sub> The function stored in the definition cell of this symbol is called by the microcode whenever compiled code calls an interpreted function. Sec section 6.1.2 for details.

#### %SP-Internal-Error

 $5C000024_{16}$  The function stored in the definition cell of this symbol is called whenever an error is detected during the execution of a byte instruction. See section 6.4 for details.

#### %SP-Software-Interrupt-Handlcr

 $5C000030<sub>16</sub>$  The function stored in the definition cell of this symbol is called whenever a software interrupt occurs. See section 6.6 for details.

#### %SP-Internal-Throw-Tag

 $5C00003C_{16}$  This symbol is bound to the tag being thrown when a Catch-All frame is encountered on the stack. See section 6.2 for details.

## **3. Runtime Environment**

### 3.1. Control Registers

To describe the instructions in chapter 5 and the complicated control conventions in chapter 6 requires that we talk about a number of "machine registers." All of these registers will be treated as if they contain 32-bit l.isp objects.

Control-Stack-Pointer

- The stack pointer for the control stack, an object of type Misc-Control-Stack-Pointer. Points to the first unused word in Control-Stack space: this upward growing stack uses a write-increment/decrement-read discipline.
- TOS The top entry of the control stack. which is kept in a register for efficiency. References to local variables are faster if they can assume that the local in question is on the stack in main memory and that it has not popped up into the TOS register. To ensure this. the compiler adds an extra local variable to each function. so that none of the locals that are actually used can ever pop into TOS.

Binding-Stack-Pointer

o

o

The stack pointer for the special variable binding stack. an object of type Misc-Binding-Stack-Pointer. The binding stack follows the same write-increment/decrement-read discipline as the control stack.

Active-Frame An object of type Misc-Control-Stack-Pointer which points to the first word of the call frame for the currently executing function. The virtual address of the start of the arguments and locals area of the active frame is this pointer plus a constant (see section 3.3).

Open-Frame An object of type Misc-Control-Stack-Pointer which points to the first word of the call frame currently being built (i.e. whose arguments are being evaluated).

Active-Catch An object of type Misc-Control-Stack-Pointer which points to the first word of the most recent catch frame built.

Active-Function The compiled function object for the function that is currently being executed. The virtual address of the start of the symbols and constants area of the current function is this pointer plus a constant (sec section 3.2).

Active-Code The I-Vector of instructions for the currently executing function.

PC A pointer into I-Vector space that indicates the next quadword from which the instruction buffer will be filled. This and the hardware BPC detennine the next instruction to be executed. When a PC is pushed on the stack by a Call or Catch insquction. it is stored in the form of a 16-bit offset from the base of the Active-Code vector and the BPC:

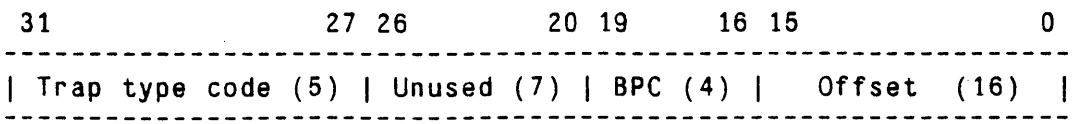

### 3.2. **Function Ohject Format**

c

o

o

Each compiled function is represented in the machine as a Function Object. This is identical in form to a G-Vector of lisp objects. and is treated as such by the garbage collector. but it exists in a special function space. (There is no particular reason for this distinction. We may decide later to store these things in G-Vector space, if we become short on spaces or have some reason to believe that this would improve paging behavior.) Usually. the function objects and code vectors will be kept in read-only space. but nothing should depend on this: some applications may create, compile, and destroy functions often enough to make dynamic allocation of function objects worthwhile.

The function object contains a vector of header information needed by the function-calling mechanism: a pointer to the I-Vector that holds the actual code. Following this is the so-called "symbols and constants" area. The first few entries in this area are fixnums that give the offsets into the code vector for various · numbers of supplied arguments. Following this begin the true symbols and constants used by the function. Any symbol used by the code as a special variable or the name of another function will appear here. Fixnum constants in the range of  $-256$  to  $+255$  can be generated within the byte code, and so do not need to be stored in the constants area as full-word constants.

After the one-word G-Vector header, the entries of the function object are as follows:

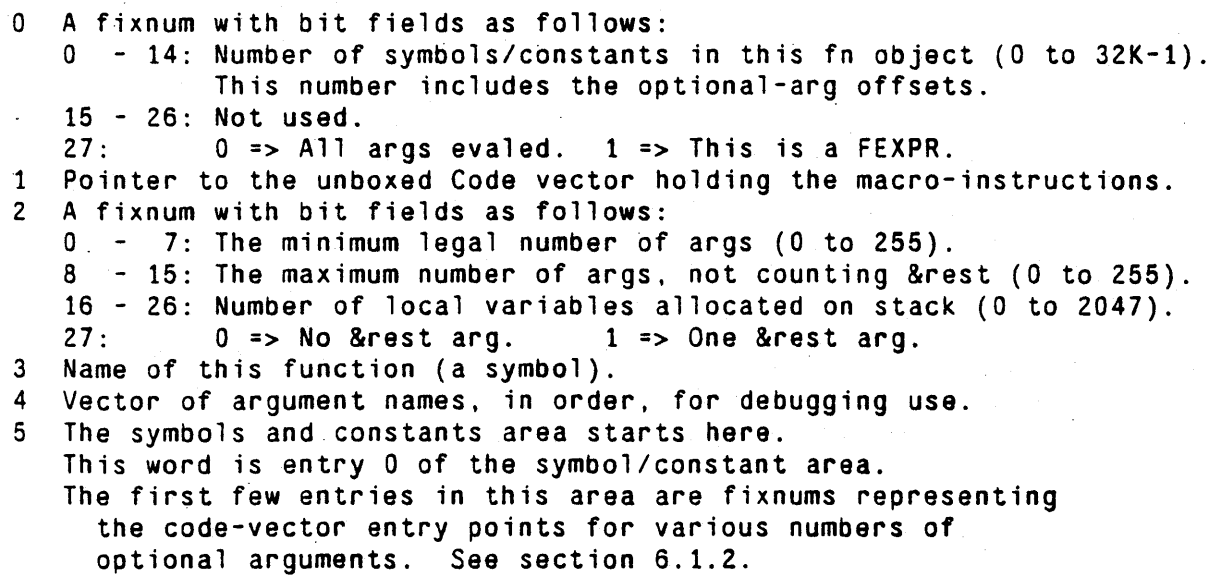

RFVISED INTERNAL DESIGN OF SPICE LISP 1999 (1999) AND 200 (1999) 200 (1999) 200 (1999) 200 (1999) 300 (1999) 30

## 3.3. Control-Stack Format

The Spice Lisp control stack is a framed stack. Call frames, which hold information for function calls, are intennixed with catch frames. which hold information used for non-local exits. In addition. the control stack is used as a scratchpad for random computations.

## 3.3.1. Call Frames

 $\bullet$ 

At any given time. the machine contains pointers to the current top of the control stack. the start of the current active frame (in which the current function is executing), and the start of the most recent open frame. In addition, there is a pointer to the current top of the special binding stack. An open frame is one which has been partially built. but which is still having arguments for it computed. When all the arguments have been computed and saved on the frame, the function is then started. This means that the call frame is completed. becomes the current active frame. and the function is executed. At this time. special variables may be bound and the old values are saved on the binding stack. Upon return. the active frame is popped away and the result is either sent as an argument to some previously opened frame or goes to some other destination. The binding stack is popped and old values are restored.

The active frame contains pointers to the previously-active frame, to the most recent open frame, and to the point to which the binding stack will be popped on exit. among other things. Fol1owing this is a vector of storage locations for the function's arguments and local variables. Space is allocated for the maximum number of arguments that the function can take, regardless of how many are actually supplied.

In an open frame, the structure is built up to the point where the arguments are stored. Thus, as arguments are computed. they can simply be pushed on the stack. When the function is finally started. the remainder of the frame is built. A call frame looks like this:

```
o Header word. Type Call-Frame-Header. 
1 Function object or EXPR for this call. 
2 Pointer to previous active frame. Type Misc-Control-Stack-Ptr. 
3 Pointer to previous open frame. Type Misc-Control-Stack~Ptr. 
4 Pointer to previous binding stack. Type Misc-Binding-Stack-Ptr.
5 Saved PC of caller. A fixnum. 
6 Args-and-locals area starts here. This is entry O.
```
The first slot is pointed to by the  $\Delta$ ctive-Frame register if this frame is currently active, and by the Open-Frame register if this frame is the currently opened frame.

## 3.3.2. Catch Frames

Catch frames contain much of the same in formation that call frames do, and have a very similar format. A eatch frame holds the function object for the current function, a stack pointer to the current active and open frames, a pointer to the current top of the binding stack, and a pointer to the previous catch frame. When a Throw occurs, an operation equivalent to returning from this catch frame (as if it were a call frame) is perfOlmed. and the stacks are unwound to the proper place for continued execution in the current function. A catch frame looks like this:

```
o Header word. Type Catch-Frame-Header. 
1 Function object for this call.<br>2 Pointer to current active fram
2 Pointer to current active frame.<br>3 Pointer to current open frame.
3 Pointer to current open frame. 
4 Pointer to current binding stack.<br>5 Destination PC for a Throw.
      Destination PC for a Throw.
6 Tag caught by this catch frame.<br>7 Pointer to previous catch frame
      Pointer to previous catch frame.
```
The conventions used to manipulate call and catch frames are described in chapter 6.

### 3.4. Binding-Stack Format

o

Each entry of the binding-stack consists of two boxed (32-bit) words. Pushed first is a pointer to the symbol being bound. Pushed second is the symbol's old value (any boxed item) that is to be restored when the . binding is popped.

## **4. Storage Management**

New objects are allocated from the lowest unused addresses within the specified space. Each allocation call specifies how many words are wanted. and a Free-Storage pointer is incremented 'by that amount. There is one of these Free-Storage pointers for each space. and it points to the lowest free address in the space. There is also a Clean-Space pointer associated with each space that is used during garbage collection. These pointers are stored in a table in the microcode table area which is indexed by type and space code. The address of the Free-Storage pointer for a given space is

 $(+$  alloc-table-base (lsh type 4) (lsh space 2)).

The address of the Clean-Space pointer is

(+ alloc-table-base (lsh type 4) (lsh space 2) 2).

PERQ Spice Lisp uses a stop-and-copy garbage collector to reclaim storage. The Collect-Garbage instruction performs a full GC. The algorithm used is a degenerate form of Baker's incremental garbage collection scheme. When the Collect-Garbage instruction is executed. the following happens:

- 1. The current newspace becomes oldspace. and the current oldspace becomes newspace.
- 2. The newspace Free-Storage and Clean-Space pointers are initialized to point to the beginning of their spaces.

3. The contents of the "registers inside the barrier" are transported. There are only three such registers: Active-Function. Active-Code. and TOS. Howcver. the PC is stored intcrnally as an absolute address. so it must be recomputed if the code vector in Active-Code is transported. This is easily done by subtracting Active-Code from PC before it is transported. and adding it back in afterwards. Because the Active-Code vector will be transported from a quadword boundary to a quadword boundary. the PERQ's internal BPC needn't be modified.

- 4. The control stack and binding stack are scavenged.
- 5. Each static pointer space is scavenged.
- 6. Each new dynamic space is scavenged. The scavenging of the dynamic spaces is done until an entire pass through all of them does not result in anything being transported. At this point, every live object is in newspace.

A Lisp-level GC function must return the oldspace pages to Accent

## 4.1. The Transporter

c

The transporter moves objects from oldspace to newspace. It is given an address  $A$ , which contains the object to be transported,  $B$ . If  $B$  is an immediate object, a pointer into static space, a pointer into read-only space, or a pointer into newspace, the transporter does nothing.

ri je po se se regularno presenta popula

If B is a pointer into oldspace, the object it points to must be moved. It may, however, already have been moved. Fetch the first word of B, and call it C. If C is a GC-forwarding pointer, we form a new pointer with the type code of *B* and the low 27 bits of  $\ell$ . Write this into *A*.

If (' is not a GC-forwarding pointer. we must copy the ohject the *11* points to. Allocate a new ohject of the same size in newspace, and copy the contents. Replace *C* with a GC-forwarding pointer to the new structure, and write the address of the new structure back into A.

Hash tables maintained with an EQ relation need special treatment by the transporter. Whenever a G-Vector with SUbtype 2 or 3 is transported to newspace. its subtype code is changed to 4. The Lisp-level hash-table functions will see that the subtype code has changed, and re-hash the entries before any access is made.

## 4.2. The Scavenger

**C** 

**C** 

**C** 

The scavenger looks through an area of pointers for pointers into oldspace. transporting the objects they point to into newspace. The stacks and static spaces need to be scavenged once. but the new dynamic spaces need to be scavenged repeatedly. since new objects will be allocated while garbage collection is in progress. To keep track of how much a dynamic space has been scavenged. a Clean-Space pointer is maintained. The Clean-Space pointer points to the next word to be scavenged. Each call to the scavenger scavenges the area between the Clean-Space pointer and the Free-Storage pointer. The Clean-Space pointer is then set to the Free-Storage pointer. When all Clean-Space pointers are equal to their Free-Storage pointers. GC is complete.

To maintain (and create) locality of list structures. list space is treated specially. Two separate Clean-Space pointers are maintained for list space: one for cars and one for cdrs. The scavenger works on the Clean-Cdr pointer unless it is at the Free-Storage pointer. in which case it works on the Clean-Car pointer. When Oean-Car. Clean-Cdr. and the Free-Storage pointer for list space coincide. list space has been completely scavenged.

#### 4.3. Purification

Garbage is created when the files that make up a Spice Lisp system are loaded. Many functions are needed only for initialization and bootstrapping (e.g. the "one-shot" functions produced by the compiled for random forms between function definition), and these can be thrown away once a full system is built. Most of the functions in the system, however, will be used after initialization. Rather than bend over backwards to make the compiler dump some functions in read-only.space and others in dynamic space (which involves dumping o

c

their constants in the proper spaces, also), we will dump *everything* into dynamic space, and use the following storage allocation feature to move what we need after initialization into rcad-only and static space.

The Set-Newspace-For-Typc instruction lets us set the free pointer of the next newspace to dynamic or read-only space instead of the corresponding dynamic space. When the next GC happens. objects in newspace will be transported to this other space (static or read-only) instead of dynamic space. Care must be taken. of course. to ensure that objects in read-only space point only to static or read-only space. Probably the following should be used for "purifying" a system:

> (set-newspace-for-type 1 2) bit-vectors to static  $\ddot{\cdot}$ (set-newspace-for-type 2 2) likewise for i-vectors  $\mathcal{L}$ (set-newspace-for-type 3)<br>(set-newspace-for-type 4) and strings (set-newspace-for-type 4 2) and bignums (set-newspace-for-type 5 2) and long-floats (set-newspace-for-type 6 3) complexes can be read-only (set-newspace-for-type 7 3) as can ratios (set-newspace-for-type 8 2) g-vectors should be static (set-newspace-for-type 9 3) functions should be read-only (set-newspace-for-type 10 3) arrays can be, also  $\ddot{\cdot}$ symbols should be static (set-newspace-for-type 11 (set-newspace-for-type 12 2) as should conses.

Jll.i~'IUi.!.e:.,j,.,M.!!!!IH+hJ!,UJl'b' h'l' [II'K1 II!' , 'I

~) .<br>س

# 5. Macro Instruction Set

The intent is that this instruction set should be a very direct mapping from the S-expression source it is derived from. There should therefore never be any temptation for users to write macrocode by hand; all of the system that is not in microcode should he written in l.isp. Since the compiler will run hoth in Spice l.isp and in Madisp. we need not hand-code things even for hootstrapping.

## 5.1. Macro-Instruction Formats

There are three ways in which instructions fetch their arguments and store their results.

- l. Most instructions pop all of their operands off of the stack and push a result back onto the stack, behaving like little Lisp functions. There are some instructions that will take their last operand from a place other than the stack (an immediate constant. a local variable. etc).
- 2. Some instructions modify a value in place. This value is sometimes the top of the stack, but could be a local variable. argument. or special variable. In the dcscriptions of thc instructions below, these instructions operate on a pseudo-operand  $E$ , the effective address, which is specified as part of the opcode.
- 3. Finally, a fcw instructions pop the top of the stack but leave no result The Pop. Branch. and Dispatch instructions do this.

An non-branching Spicc Lisp instructions are made up of 1 or 2 opcode bytes. that contain an implicit effective address, and 0 to 2 bytes following the opcode that are used as part of the effective address. Branching instructions have 1 or 2 bytes of opcode followed by a 1 or 2 byte branch offset. The possible effective addresses (and their use of additional effective address bytes) arc these:

Stack Thc operand is taken from the stack. Then the operation takes place. in some cases pushing a result onto the stack. No effective address bytes are fetched. The names of instructions that take all stack operands are not suffixed with an effective address specifier, as others are. These instructions are called "basic" instructions. In most cases, the compiler-writer need concern himself with only these forms of an instruction. The pecpholc optimizer will replacc sequences of stack refercncing instructions with instructions with differerent addressing, modes if the resulting sequence is faster.

#### Positive Short Integer Constant

 $\Lambda$  byte is fetched and is converted to a positive fixnum in the range 0 to 255. This is used as the operand. The "·PSIC" suffix on an instruction name is used for instructions with positive short integer constant operands. Some instructions imply a particular short integer without a second byte. These are suffixed with "-PSICn" where *n* is the short integer. A short integer constant may never be used as a result effective address, of course.

#### Negative Short Integer Constant

c

A bytc is fctched and is converted to a negative fixnum in the range -1 to -256. This is used as the operand. The "-NSIC" suffix on an instruction name is used for instructions with

#### RIo'VISFIl INTFI~ NAt J)FSI(jN 01,' SPICF liSP 22

#### negative short integer constant operands.

#### Arguments & l.ocals

c

In most cases, one byte is fetched and used as an unsigned offset  $(0 - 255)$  into the arguments and local variables area of the currently active call frame  $("A1."$  suffix). The contents of this cell are used as the operand. For a few instructions, two bytes are fetched to form a 16-bit offset  $(0 - 65535)$ . In fetching this double offset, the low-order byte comes in first  $("-1.0ngAl."$  suffix). Some instructions imply a particular offset without the need for another offset byte. These instructions are those that are suffixed with "- $\Delta L_n$ " where *n* is an integer which denotes the implied offset. When used as a result effective address, the result is stored in the specified slot of the call frame.

#### Constants

In most cases, one byte is fetched and used as an unsigned offset  $(0 - 255)$  into the vector of symbols and constants in the code object of the current function. The constant in this cell is used directly  $("C" suffix)$ . For a few instructions, the next two bytes are fetched to form a 16-bit unsigned offset  $(0 - 65535)$  ("-LongC" suffix). In fetching this double offset, the low-order byte comes in first. Sometimes an instruction implies an offset into the symbols and constants vector without the need of another byte for the offset. In these instances when the offset is implied, the instruction will have the suffix " $\cdot$ Cn" where *n* is an integer denoting the offset. Constants may not be used as a result effective address.

#### Symbols

 $\overline{O}$ 

c

In most cases, one byte is fetched and used as an unsigned offset  $(0 - 255)$  into the vector of symbols and constants in the code object of the current function. The constant in this cell is supposed to be a symbol pointer. and the operand is fetched from its value cell ("-S" suffix). If the value is Misc-Trap, an unbound variable error is signalled. For some instructions, the next two bytes are fetched to form a 16-bit offset ("- $I$ .ongS" suffix). In fetching this double offset. the low-order byte comes in first. Sometimes an instruction implies an offset into the symbols and constants vector without the need of another byte for the offset. In these instances when the offset is implied, the instruction will have the suffix  $\cdot$ -Sn" where *n* is an integer denoting the offset. When a symbol is used as a result effective address, its value cell is set to the result

#### **Ignore**

Specified with a "-Ignore" suffix. This may be used only as a result effective address.

In the following listing, the effective address is called " $E^*$  and its contents are called " $CE$ ". The opcodes for these instructions are defined in a file read by the microassembler. compiler. error system. and disassembler. This file lives on CMU-CS-C as PRVA: <Slisp.Compiler.New-And-Improved>Instrdefs.Slisp and CMU-Badger as >S1 is p> Instrue fs. Lisp. It is included in this document as an appendix.

### 5.2. **Instructions**

There are 11 classes of instructions: allocation, stack manipulation, list manipulation, symbol manipulation, array manipulation, type predicate, arithmetic and logical, branching and dispatching, function call and return, miscellaneous. and system hacking. A number of the instructions below combine the effect of two or more simpler instructions. and are part of the instruction set for efficiency reasons. It is envisioned that the compiler will generate code using the stack forms of most instructions, with lots of Push and Pop instructions to get operands and store results. An optimizing assembler will then collapse sequences of these simple instructions into the faster, more compact complex instructions. Each basic instruction is flagged with an asterisk  $(\cdot)$ .

## 5.2.1. **Allocation**

c

 $\overline{O}$ 

c

All non-immediate objects are allocated in the "current allocation space," which is dynamic space, static space. or read-only space. The current allocation space is initially dynamic space. but can be chunged by using the Set-Allocation-Space instruction below. The current allocation space can be determined by using the Get-Allocation-Space instruction. One usually wants to change the allocation space around some section of code: an unwind protect should be used to insure that the allocation space is restored to some safe value.

Get-Allocation-Space () pushes 0, 2, or 3 if the current allocation space is dynamic, static, or read-only respectively.

Get-Allocation-Space

Set-Allocation-Space  $(X)$  sets the current allocation space to dynamic, static, or read-only if *X* is 0, 2, or 3 respectively. Pushes  $X$ .

Set-Allocation-Space

Alloc-Bit-Vector (Length) pushes a new bit-vector *Length* bits long, which is allocated in the current allocation space. */'englh* must be a positive fixnum.

Alloc-Bit-Vector·

Alloc-I-Vector *([.ength A)* pushes a new I-Vector *Length* bytes long. with the access code specified by *A. [.ength* and *A* rnust be positive fixnums.

Alloc-I-Vector<sup>\*</sup>

Alloc-String *(Length)* pushes a new string *Length* characters long. *Length* must be a fixnum. Alloc-String<sup>®</sup>

Alloc-Bignum *(Length)* pushes a new bignum *Length* 8-bit bytes long. *Length* must be a fixnum. Alloc-Bignum

Make-Complex *(Rea/part Imagpart)* pushes a new complex number with the specified *Rea/part* and *Imagpart. Realpart* and *Imagpart* should be the same type of non-complex number.

Make-Complex<sup>-</sup>

Make-Ratio (Numerator Denominator) pushes a new ratio with the specified Numerator and Denominator. Numerator and Denominator should be integers.

Make-Ratio<sup>\*</sup>

Alloc-G-Vector *(Length Initial-Element)* pushes a new G-Vector with *Length* elements initialized to Initial-Element. Length should be a fixnum.

Alloc-G-Vector<sup>\*</sup>

Vector  $(Elt_0 Elt_1 ... Elt_{Length-1} I$  ength) pushes a new G-Vector containing the specified Length elements. Length should be a fixnum.

Vector<sup>®</sup> Vector-PSIC

Alloc-Function (Length) pushes a new function with Length elements. Length should be a fixnum. Alloc-Function

Alloc-Array (Length) pushes a new array with Length elements. Length should be a fixnum. Alloc-Array

Alloc-Symbol (*Print-Name*) pushes a new symbol with the print-name as *Print-Name*. The value is initially Misc-Trap, the definition is Misc-Trap, the property list and the package are initially NIL. The symbol is not interned by this operation -- that is done in macrocode. Print-Name should be a simple-string.

Alloc-Symbol"

Cons (Car Cdr) pushes a new cons with the specified Car and Cdr.

 $Cons$ <sup>-</sup>

Set-LPush (Car E) pushes a new cons with the specified Car and CE as the cdr, and stores the cons back into  $E$ .

Sct-LPush-AL Set-LPush-S

List  $(Elt_0 Elt_1 ... Elt_{CE-1}$  Length) pushes a new list containing the Length elements. Length should be fixnum.

List<sup>-</sup> List-PSIC

List\*  $(Elt_0 Elt_1 ... Elt_{CE+1}$  Length) pushes a list\* formed by the CE elements onto the stack. Length should be a fixnum.

> List\* List\*-PSIC

### 5.2.2. Stack Manipulation

Push  $(E)$  pushes  $CE$  onto the stack.

Push-PSIC\* Push-PSIC0 Push-PSIC1 Push-PSIC2 Push-PSIC3 Psuh-NSIC  $Push-AL$ Push-AL0 Push-AL1 Push-AL2 Push-AL3 Push-AL4 Push-AL5 Push-AL6 Push-AL7 Push-LongAL  $Push-C^*$ Push-LongC\* Push-S<sup>\*</sup> Push-LongS

Pop  $(E)$  pops the stack into E.

 $Pop-AL$ <sup>\*</sup> Pop-AL0 Pop-AL1 Pop-AL2 Pop-AL3 Pop-AL4 Pop-AL5 Pop-AL6 Pop-AL7 Pop-LongAL Pop-S<sup>\*</sup> Pop-LongS<sup>\*</sup> Pop-Ignore

Exchange () exchanges the top two elements of the stack.

Exchange

c

 $\overline{C}$ 

o

Copy  $(E)$  copies the top of stack to  $E$ .

 $Conv^*$ Copy-AI.

NPop  $(N)$ . If N is positive, N items are popped off of the stack. If N is negative, NII. is pushed onto the stack  $-N$  times. N must be a fixnum.

NPop-Stack<sup>+</sup> NPop-PSIC NPop-NSIC

Bind-Null  $(E)$  pushes  $CE$  (which must be a symbol) and its current value onto the binding stack, and sets the value cell of *CE* to NIL.

Bind-Null-Bind-Null-C

Bind *(Value Symbol)* pushes *Symbol* (which must be a symbol) and its current value onto the binding stack. and sets the value cell of *Symbol* to *Value.* 

Bind-Bind-C

Unbind  $(N)$  undoes the top N bindings on the binding stack.

Unbind<sup>\*</sup> Unbind-PSIC

### 5.2.3. List **Manipulation**

 $Cxxr(L)$ . The cxxr of L is pushed onto the stack. L should be a list or NIL.

Car-Car-AL Cdr<sup>\*</sup> Cdr-AL Cadr· Cadr-AL  $Cddr$ Cddr-AL Cdar<sup>-</sup> Cdar-AL Caar·

Caar-AL

c

 $\overline{O}$ 

o

Set-Cxxr ( $E$ ). The cxxr of  $CE$  is stored in  $E$ .  $CE$  should be either a list or NIL.

Set-Cdr-AI. Sct-Cdr-S Set-Cddr-AL Set-Cddr-S

Set-l.pop (E). The car of CE is pushed onto the stack; the cdr of CE is stored in E. CE should be a list or NIL.

Set-Lpop-AL Set-I.pop-S

Spread  $(L)$  pushes the clements of the list  $CE$  onto the stack in left-to-right order.

Spread<sup>®</sup> Spread-AL

Replace-CXT *(List Value)* sets the CXT of the *List* to *Value* and pushes *Value* on the stack.

Replace-Car<sup>-</sup> Replace-Car-AL Replace-Cdr • Replace-Cdr-AI

Endp  $(X)$  pushes T if X is NIL, or NIL if X is a cons. Otherwise an error is signalled.

Endp<sup>-</sup> Endp-AL

Assoc *(List Item)* pushes the first cons in the association-list *l.ist* whose car is EQL to *Item.* If the = part of the EQL comparison bugs out (and it can if the numbers are too complicated). a Lisp-level Assoc function is called with the current cdr of the *List.* Assq pushes the first cons in the association-list *List* whose car is EO to *Item.* 

• Assoc • Assq

Member *(List Item)* pushes the first cons in the list *List* whose car is EQL to *Item.* If the = part of the EQL comparison bugs out, a Lisp-level Member function is called with the current cdr of the *List.* Memq pushes the first cons in *List* whose car is EQ to the *Item*.

Member<sup>•</sup>

Memq<sup>-</sup>

c

 $\overline{O}$ 

o

GetF *(I.ist Indicator Dejault)* searches for the *Indicator* in the list *I.ist.* cddring down as the Common l-isp form GetF would. If *Indicator* is found, its associated value is pushed, otherwise *Default* is pushed. GetF<sup>\*</sup>

#### 5.2.4. Symbol Manipulation

Get-Value *(Symbol)* pushes the value of *Symbol* (which must be a symbol) onto the stack. An error is signalled if  $CE$  is unbound.

Get-Value<sup>\*</sup>

Set-Value *(Symbol Value)* sets the value cell of the symbol *Symbol to Value. Value* is left on the top of the stack.

Set-Value<sup>\*</sup>

Get-Definition *(Symbol)* pushes the definition of the symbol *Symbol* onto the stack. If *Symbol* is undefined. an error is signalled.

Get-Definition<sup>®</sup> Get-Definition-C

Set-Definition *(Symbol Definition)* sets the dcfinition of the symbol *Symbol* to *Definition. Definitiun* is left on the top of the stack.

Set-Definition Set-Definition-C

Gct-Plist *(Symbol)* pushes the property list of the symbol *Symbol* onto the stack.

Get-Plist<sup>\*</sup> Get-Plist-C

Set-Plist *(Symbol Plist)* sets the propeny list of the symbol *Symbol* to *Plist. Plist* is left on the top of the stack.

Set-Plist Set-Plist-C

Get-Pname *(Symbol)* pushes the print name of the symbol *Symbol* onto the stack.

Get-Pname<sup>\*</sup>

REVISHD INTERNAL DESIGN OF SPICE LISP 29

l I

Get-Package *(Symbol)* pushes the package cell of the symbol *Symbol* onto the stack.

Get-Package

c

Set-Package *(Symbol Package)* sets the package cell of the symbol *Symbol to Package. Package* is left on the top of the stack.

Set-Package<sup>7</sup>

Boundp *(.\'ymbo!)* pushes T if the symbol *Symbul* is bound: N II. otherwise.

Boundp<sup>\*</sup> Boundp-C

FBoundp *(Symbol)* pushes T if the symbol *Symbol* is defined; NIL otherwise.

FBoundp· FBoundp-C

#### 5.2.5. Array **Manipulation**

Common Lisp arrays have many manifestations in Spice Lisp. The Spice Lisp data types Bit-Vector, Integer-Vector, String. General-Vector, and Array are used to implement the collection of data types the Common Lisp manual calls "arrays."

In the following instruction descriptions, "simple-array" means an array implemented in Spice I.isp as a Bit-Vector. I-Vector, String. or G-Vector. "Complex-array" means an array implemented as a Spice Lisp Array object. "Complex-bit-vector" means a bit-vector implemented as a Spice Lisp array: similar remarks apply for "complex-string" and so forth.

Vector-Length *(Vector)* pushes the length of the one-dimensional Common Lisp array *Vector*. G-Vector-Length. Simple-String-Length. and Simple-Bit-Vector-Length push the lengths of G-Vectors. Spice Lisp strings, and Spice Lisp Bit-Vectors respectively. *Vector* should be a vector of the appropriate type. .

Vector-Length<br>G-Vector-Length Simple-String-Length Simple-Bit-Vector-Length

Get-Vector-Subtype *(Vector)* pushes the subtype field of the vector *Vector* as an integer. *Vector* should be a vector of some sort.

Get-Vector-Subtype

o

c

Set-Vector-Subtype *(Vector A)* sets the subtype field of the vector *Vector* to *A*, which must be an fixnum. Set-Vector-Subtype<sup>-</sup>

Get-Vector-Access-Code *(Vec/or)* pushes the access code of the I-Vector (or Bit-Vector) *Vector* as an integer.

Get-Vector-Access-Code<sup>\*</sup>

Shrink-Vector (*Vector Length*) sets the length field and the number-of-entries field of the vector *Vector* to *I.ength.* If the vector contains Lisp objects, entries beyond the new end are set to Mise-Trap. Pushes the shortened vector. *Length* should be a fixnum. One cannot shrink array headers or function headers.<br>Shrink-Vector<sup>\*</sup>

Typed-Vref (A Vector I) pushes the I<sup>th</sup> clement of the I-Vector Vector by indexing into it as if its access-code were  $\Lambda$ .  $\Lambda$  and  $\Lambda$  should be fixnums.

Typed-Vref<sup>\*</sup>

Typed-Vset *(A Vector* / *Value)* sets the rth element of the I-Vector *Vector* to *Value* indexing into *Vector* as if its access-code were *A. A, I,* and *Value* should be fixnums. *Value* is pushed onto the stack.<br>
Typed-Vset<sup>\*</sup>

Header-Length *(Object)* pushes the number of Lisp objects in the header of the function or array *Object.*  This is used to find the number of dimensions of an array or the number of constants in a function.

Header-Length<sup>-</sup>

*Header-Ref(Object)* pushes the *l*'th clement of the function or array header *Object. I* must be a fixnum. Header-Ref<sup>\*</sup>

Header-Set (Object *I Value*) sets the *I*th element of the function of array header Object to Value, and pushes *Value. I* must be a fixnum.

Header-Set<sup>-</sup>

o

The names of the instructions used to reference and set elements of arrays are somewhat based on the Common Lisp function names. The SVref, SBit, and SChar instructions perform the same operation as their Common Lisp namesakes -- referencing elements of simple-vectors, simple-bit-vectors, and simple-strings respectively. Arefl references any kind of one dimensional array\_ The names of setting functions are derived by replacing "ref" with "set", "char" with "charset", and "bit" with "bitset."

Arefl (Array I) pushes the Tth element of the one-dimensional array Array. SVref pushes an element of a G-Vector; SChar an element of a string; Sbit an element of a Bit-Vector. *I* should be a fixnum.

 $\text{Arefl}^{\bullet}$  $\Lambda$ refl- $\Lambda$ l. SVrcf<sup>\*</sup> SVref-PSIC - SVref-AL SVrcf-PSIC0 SVref-PSIC1 SVrcf-PSIC2 SVref-PSIC3 SVrcf-PSIC4 SVref-PSIC5 SChar<sup>-</sup> SChar-AL  $SBit$ <sup>\*</sup>

Aset1 (Array I Value) sets the Tth element of the one-dimensional array Array to Value. SVset sets an element of a G-Vector; SCharset an element of a string; SBitset an element of a Bit-Vector. *I* should be a fixnum and *Value* is pushed on the stack.

Aset1<sup>-</sup> Aset1-AL SVset SVsct-AL SCharset SCharset-AL SBitset<sup>-</sup>

SVset\* (Array Value I) sets the Tth element of the G-Vector Array to Value. The operands to the instruction are arranged so that the index can be specified as part of the effective address. This could not be done in general, of course, because order of evaluation must be preserved, but for constant indices (as used in structure accesses) this problem does not come up.

SVsct\*-PSIC SVsct\*-PSIC0 SVsct\*-PSIC1 SVset\*-PSIC2 SVset<sup>\*</sup>-PSIC3 SVsct\*-PSIC4 SVset\*-PSIC5

CAref2 (Array  $II$  12) pushes the element ( $II$ ,  $I$ 2) of the two-dimensional array Array onto the stack. II and 12 should be fixnums. CAref3 pushes the element (11, 12, 13).

#### $C$ Aref2  $C$ Aref3

CAset2 (Array 11-12 Value) sets the element (11, 12) of the two-dimensional array Array to Value and pushes *Value* on the stack, 11 and 12 should be fixnums. CAset3 sets the element  $(11, 12, 13)$ .

CAset2 CAset3

Bit-Bash (VI V2 V3 Op), VI, V2, and V3 should be bit-vectors and Op should be a fixnum. The elements of the bit vector V3 are filled with the result of Op'ing the corresponding elements of V1 and V2. Op should be a Boole-style number (see the Boole instruction in section 5.2.7).

Bit-Bash

The rest of the instructions in this section implement special cases of sequence or string operations. Where an operand is referred to as a string, it may actually be an 8-bit I-Vector or system area pointer.

Byte-BLT (Src-String Src-Start Dst-String Dst-Start Dst-End) moves bytes from Src-String into Dst-String between Dst-Start (inclusive) and Dst-End (exclusive). Dst-Start - Dst-End bytes are moved. If the substrings specified overlap, "the right thing happens," i.e. all the characters are moved to the right place. This instruction corresponds to the Common Lisp function REPLACE when the sequences are simple-strings.

Byte-BLT

Find-Character (String Start End Character) searches String for the Character from Start to End. If the character is found, the corresponding index into *String* is returned, otherwise NIL is returned. This instruction corresponds to the Common Lisp function FIND when the sequence is a simple-string.

Find-Character

Find-Character-With-Attribute (String Start End Table Mask) The codes of the characters of String from Start to End are used as indices into the Table, which is an I-Vector of 8-bit bytes. When the number picked up from the table bitwise ANDed with *Mask* is non-zero, the current index into the *String* is returned.

Find-Character-With-Attribute

SXHash-Simple-String (String Length) Computes the hash code of the first Length characters of String and pushes it on the stack. This corresponds to the Common Lisp function SXHASH when the object is a simple-string. The Length operand can be Nil, in which case the length of the string is calculated in microcode.

SXHash-Simple-String

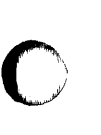

 $\overline{C}$ 

o

. . . . . . *.* 

## 5.2.6. Type Predicates

Bit-Vector-P *(Object)* pushes T if *Object* is a Common Lisp bit-vector or NIL if it is not. Bit-Vector-P<sup>\*</sup>

- Simple-Bit-Vector-P (*Object*) pushes T if *Object* is a Spice Lisp bit-vector or NIL if it is not. Simple-Bit-Vector-P<sup>\*</sup>
- Simple-Integer-Vector-P *(Object)* pushes T if *Object* is a Spice Lisp I-Vector or NIL if it is not. Simple-Integer-Vector-P<sup>\*</sup>
- StringP (*Object*) pushes T if *Object* is a Common Lisp string or NIL if it is not.<br>StringP<sup>\*</sup>
- Simple-String-P *(Object)* pushes T if *Object* is a Spice Lisp string or NIL if it is not. Simple-String-P<sup>\*</sup>
- BignumP *(Object)* pushes T if *Object* is a bignum or NIL if it is not. Bignump·
- Long-Float-P (Object) pushes T if Object is a long-float or NIL if it is not. I.ong-float-P·
- ComplexP *(Object)* pushes T if *Object* is a complex number or NIL if it is not.  $ComplexP^*$
- RatioP *(Object)* pushes T if *Object* is a ratio or NIL if it is not. RatioP·
- IntegerP *(Object)* pushes T if *Object* is a fixnum or bignum or NIL if it is not. IntegerP<sup>\*</sup>
- RationalP *(Object)* pushes T if *Object* is a fixnum. bignum. or rado. RationalP\*
- FloatP *(Object)* pushes T if *Object* is a short-float or long-float Float<sup>P</sup>
RFVISED INTERNAL DESIGN OF SPICE LISP  $\,$   $\,$ 

NumberP (*Object*) pushes T if *Object* is a number or NIL if it is not. Number<sup>p\*</sup>

General-Vector-P (Object) pushes T if Object is a Common Lisp general vector or NIL if it is not. General-Vector-P<sup>\*</sup>

Simple-Vector-P (Object) pushes T if Object is a Spice Lisp G-Vector or NIL if it is not. Simple-Vector-P<sup>\*</sup>

Compiled-Function-P (*Object*) pushes T if *Object* is a compiled function or NIL if it is not. Compiled-Function-P<sup>\*</sup>

ArrayP *(Objec/)* pushes T if *Object* is a Common Lisp array or NIL if it is not.  $ArrayP<sup>•</sup>$ 

VectorP *(Object)* pushes T,if *Object* is a Common Lisp vector of NIL if it is not. Vector<sup>e</sup>

Complex-Array-P *(Object)* pushes T if *Object* is a Spice Lisp array or NIL if it is not. Complex-Array-P<sup>\*</sup>

SymbolP (Object) pushes T if Object is a symbol or NIL if it is not. SymbolP<sup>\*</sup>

ListP *(Object)* pushes T if *Object* is a cons or NIL or NIL if it is not. ListP·

ConsP (Object) pushes T if Object is a cons or NIL if it is not. ConsP·

FixnumP *(Object)* pushes T if *Object* is a fixnum or NIL if it is not. FixnumP·

Short-Float-P *(Object)* pushes T if *Object* is a short-float or NIL if it is not.<br>Short-Float-P<sup>\*</sup>

o CharacterP *(Object)* pushes T if *Object* is a character or NIL if it is not.

#### Character<sup>p</sup>

 $\bullet$ 

 $\overline{O}$ 

c

#### 5.2.7. **Arithmetic and Logic**

Integer-Length (*Object*) pushes the integer-length (as defined in the Common Lisp manual) of the integer (Object onto the stack.

jko od stanjen je nada Marin sa bila do stanje na visara na 1 kmanjara i 14. jetna 15. jetna 15. jetna 15. jetn

Integer-Length Integer-Length-AL

Float-Short (*Object*) pushes a short-float corresponding to the number *Object*.

Float-Short

1-1oat-Long *(Number)* pushes a long float formed by coercing *Number* to a long float. This corresponds to the Common Lisp function Float when given a long float as its second argument.

Float-Long

Realpart *(Number)* pushes the realpart of the *Number*. Realpart<sup>®</sup>

Imagpart *(Number)* pushes the imagpart of the *Number .*  Imagpart

Numerator *(Number)* pushes the numerator of the rational *Number.*  Numerator<sup>7</sup>

Denominator *(Number)* pushes the denominator of the rational *Number .*  Denominator<sup>®</sup>

Decode-Float (Number) performs the Common Lisp Decode-Float function. leaving 3 values and a Values-Marker on the stack.

Decode-Float

Scale-Float *(Number X)* performs the Common Lisp Scale-Float function, pushing the result on the stack. Scale-Float

 $=(X \ Y)$  pushes T if X and Y are numerically equal, or NIL if they are not. If an integer is compared with a flonum, the integer is floated first; if a short flonum is compared with a long flonum, the short one is first extended. Flonums must be exactly identical (after conversion) for a non-null comparison.  $\langle$  and  $\rangle$  are

#### REVISED INTERNAL DESIGN OF SPICE LISP

.hllI\*,w ..... wVrli#1' "' .. t l" "dUM"!!'! Y'Il"! J IJIi" t·" +'..u;UI';·'"J.,ii!.,'"Ut 4Lu,.lli!JI':';ILj"+¥I4I!!I'IWj[fl"l""'H orlld"'J"lCItnJgu onltll!,

c

similar.

o

 $\bullet$ 

 $=$   $\overline{ }$  $= -\Lambda L$  $=$ -PSIC  $\langle$  $\left\langle -\Delta\right\vert$ . (-PSIC >\*  $>-\Lambda$ . >-PSIC

Truncate ( $N X$ ) performs the Common Lisp TRUNCATE operation. There are 3 cases depending on X:

- If *X* is fixnum 1. push three items: a fixnum or bignum representing the integer part of *N*  (rounded toward 0). then either 0 if *N* was already an integer or the fractional part of *N*  represented as a flonum or ratio with the same type as  $N$ , then Values-Marker 2 to mimic a multiple return of two values.
- If *X* and *N* are both fixnums or bignums and *X* is not 1. divide *N* by *X.* Push three items: the integer quotient (a fixnum or bignum). the integer remainder. and Values-Marker 2.
- If either *X* or *N* is a flonum or ratio, push a fixnum or bignum quotient (the true quotient rounded toward 0), then a flonum or ratio remainder, then push Values-Marker 2. The type of the remainder is determined by the same type-coercion rules as for  $+$ . The value of the remainder is equal to  $N \cdot X^*$  *Quotient.*

If Truncate uses the escape-to-macro mechanism (see section 6.3). it builds a multiple-value frame header rather than an escape header.

Truncate<sup>\*</sup> Truncate-AL. Truncate-PSIC

 $+$   $(N X)$  pushes  $N + X$ .  $\cdot$ ,  $\cdot$ , and *I* are similar.

 $+$   $\overline{}$  $+<sub>1</sub>AL$ +-PSIC +-PSICI • --AL --PSIC --PSICI **.\***  \*-AL \*-PSIC 1\* *I-AL* 

36

/-PSIC

o

 $\bullet$ 

o

 $1+(E)$  stores  $CE + 1$  into  $E$ .

 $1 + -\Lambda L$ 

1- $(E)$  stores  $CE - 1$  into  $E$ .

l--AI.

 $-Negate (N)$  pushes  $-N$ .

Negate<sup>\*</sup> Negate-AI.

 $\Delta$ bs ( $N$ ) pushes | $N$ .

Abs<sup>\*</sup> Abs~AL

Logand (N X) pushes the bitwise and of the integers N and X. Logior and Logxor are analagous.

, I 41 ..lj,T'.Jri,:.JL'r! ,"ILL jl"llijLh.l""'"!U"N.LlH!!J'I! [II"! 'r-'··

Logand<br>Logior Logxor<sup>\*</sup>

Lognot  $(N)$  pushes the bitwise complement of N.

Lognot<sup>\*</sup>

Boole (Op X Y) performs the Common Lisp Boole operation Op on X, and Y. The Boole constants for Spice Lisp are these:

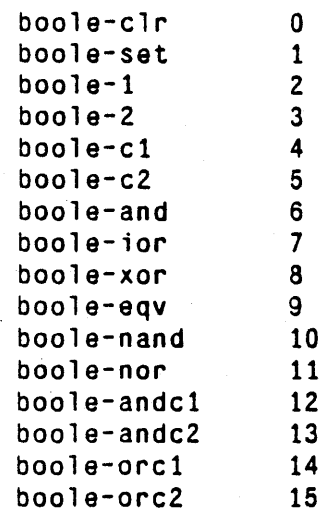

Boole<sup>"</sup>

o

Ash  $(N X)$  performs the Common Lisp ASH operation on N and X.

 $Ash^*$ Ash-PSIC

1.db ( $S$  P N). All args are integers:  $S$  and P are non-negative. Performs the Common Lisp LDB operation. with  $S$  and  $P$  being the size and position of the byte specifier.

 $L$ db $\ddot{\phantom{a}}$ 

Mask-Field (S P N) performs the Common Lisp Mask-Field operation with S and P being the size and position of the byte specifier.

Mask-Field<sup>\*</sup>

Dpb ( $V S P N$ ) performs the Common Lisp DPB operation with S and P being the size and position of the byte specifier.

 $D$ pb $\overline{\phantom{a}}$ 

Deposit-Field (V S P N) performs the Common Lisp Deposit-Field operation with S and P as the size and position of the byte specifier.

Deposit-Field<sup>\*</sup>

I.sh *(N* X) pushes a fixnum that is *N* shifted left by. *X* bits. with O's shifted in on the right. If *X* is negative. *N*  is shifted to the right with O's coming in on the left. Roth *N* and *X* should be fixnums .

Lsh<sup>•</sup> Lsh-PSrC

Logldb (S P N). All args are fixnums. S and P specify a "byte" or bit-field of any length within N. This is extracted and is pushed right-justified as a fixnum. S is the length of the field in bits;  $P$  is the number of bits from the right of N to the beginning of the specified field.  $P = 0$  means that the field starts at bit 0 of N, and so on. It is an error if the specified field is not entirely within the 28 bits of  $N$ 

Logldb<sup>-</sup>

Logdpb *(V* S *P* N). All args are fixnums. Pushes a number equal to *N.* but with the field specified by *P* and S replaced by the S low-order bits of  $V$ . It is an error if the field does not fit into the 28 bits of N.

Logdpb

 $\bigcirc$ 

# c

#### 5.2.8. **Branching and Dispatching**

Branch instructions add or subtract a 1 or 2 byte a relative offset to the PC after the branch instruction and the offset bytes have been fetched. The opcode determines the direction of the branch and the number of offset bytes to be fetched.

Branch-Forward *(Offset)* adds the 1 byte *Offset* to the PC. I.ong-Branch-Forward adds a 2 byte *Offset.*  Branch-Backward and I.ong-Branch-Backward subtract 1 or 2 byte *Offsets.* 

Branch-Forward<sup>+</sup> Long-Branch-Forward<sup>-</sup><br>Branch-Backward<sup>+</sup> I.ong-Branch-Backward -

Branch-Null (Offset) pops the top item off the stack and branches if it is NIL; Branch-Not-Null branches if it is not null.

Branch-Null-Forward Long-Branch-Null-Forward Branch-Not-Nul1-Forward~ Hanch-Not-Null-Forward"<br>Long-Branch-Null-Backward"<br>Long-Branch-Null-Backward" Branch-Not-Null-Backward<sup>-</sup> Long-Branch-Not-Null-Backward

Branch-Save-Not-Null *(Offset)* looks at the value in TOS. If it is Nil, the stack it is popped off the stack and we fall through. Otherwise the stack is left as is and we take the branch.

Branch-Save-Not-Null-Forward-I.ong-Branch-Save-Not-Null-Forward-Branch-Save-Not-Null-Backward<sup>-</sup> Long-Branch-Save-Not-Null-Backward

Dispatch (). The top of stack (TOS) is used as an index into a dispatch table located in the current code vector. The next byte in the instruction is a limit. If TOS is not a fixnum, a fixnum less than 0, or a fixnum greater than or equal to the limit, no branch happens and we fall through. continuing with the next instruction. If TOS is within the specified bounds. however. it is added to a 16-bit number fonned by fetching the next 1 or 2 bytes from the instruction stream. This result is used as an index into the code vector, and a 16-bit word is fetched from that memory location. The offset into the current code vector is set to this word. The stack is popped whether or not we branch.

Dispatch<sup>-</sup> Long-Dispatch

# c

#### 5.2.9. Function Call and Return

Call *(F).* F must be some sort of executable function: a function object, a lambda-expression, or a symbol with one of these stored in its function cell.  $\Lambda$  call frame for this function is opened. This is explained in more detail in the next chapter.

Call· Call-C Call-AI..

Call- $\theta$  (F). F must be an executable function, as above, but is a function of 0 arguments. Thus, there is no need to collect arguments. The call frame is opened and activated in a single instruction.

Call-0<sup>\*</sup> Call-O-C Call-O-AL

Call-Multiple  $(F)$ . Just like a Call instruction, but it sets bit 21 of the frame header word to indicate that multiple values wil1 be accepted. See section 6.1.4.

Call-Multiple Call-Multiple-C Call-MultipJe-AL

Start-Call () closes the currently open call frame, and initiates a function call. See section 6.1.2 for details. Start-Call<sup>+</sup>

Push-Last  $(X)$  pushes X as an argument, closes the currently open call frame, and initiates a function call. See section 6.1.2 for details.

Push-Last-AL Push-Last-C Push-Last-S Push-Last-PSIC

Return  $(X)$ . Return from the current function call. After the current frame is popped off the stack,  $X$  is pushed as the result being returned. Sec section 6.1.3 for more details.

Return-Return-C Return-AL

Escape-Return  $(X)$ . If the current call frame has an escape frame header, this works like a normal return, but the value  $X$  is put in the destination indicated in the header rather than just being returned on the stack. If the current frame is not an escape frame, just return the single value on the stack as a , ormal return would.

Escape-Return<sup>\*</sup>

.<br>. ,

 $\bullet$ 

 $\bullet$ 

Break-Return (). If the header of the current call frame indicates a break frame, do a Return, but push no return value on the stack. If the current frame is not an escape frame, return NIl..

Break-Return

Catch  $\alpha$  builds a catch frame. The top of stack should hold the tag caught by this catch frame, and the next entry on the stack should be a saved-format PC (which wilt come from the constants vector of the function). See section 6.2 for details.

Catch<sup>\*</sup>

Catch-Multiple () builds a multiple-value catch frame. The top of stack should hold the tag caught by this catch frame, and the next entry on the stack should be a saved-format PC. See section 6.2 for details.

Catch-Multiple<sup>\*</sup>

Catch-All () builds a catch frame whose tag is the special Catch-All object. The top of stack should hold the saved-format PC, which is the address to branch to if this frame is thrown through. See section 6.2 for details.

Catch-All<sup>\*</sup>

Throw  $(X)$ . *X* is the throw-tag, normally a symbol. The value to be returned, either single or multiple, is on the top of the stack. See section 6.2 for a description of how this instruction works.

Throw-Throw-C

#### 5.2.10. Miscellaneous

Eq  $(X Y)$  pushes T if X and Y are the same object. NIL otherwise.

 $Eq^*$ Eq-AL Eq-C

Eql  $(X Y)$  pushes T if X and Y are the same object or if X and Y are numbers of the same type with the same value, NIL otherwise.

Eq<sub>1</sub> Eql-AL Eql-C

Set-Null  $(E)$  sets  $CE$  to NIL.

Set-Null\* Set-Null-AI,

Set-T  $(E)$  sets  $CE$  to T.

Set-T<sup>\*</sup> Set-T-AL

Set- $0$  (*E*) sets *CE* to 0.

Set-0<sup>\*</sup> Set-O-AL

Make-Predicate (X) pushes NIL if X is NIL or T if it is not.

Make-Predicate<sup>\*</sup> Make-Predicate-AL

Not-Predicate (X) pushes T if X is NIL or NIL if it is not.

Not-Predicate<sup>\*</sup> Not-Predicate-AL

Values-To-N (V). *V* must be a Values-Marker. Returns the number of values indicated in the low 24 bits of *Vas* a fixnum.

Values-To-N

N-To-Values (N). N is a flxnum. Returns a Values-Marker with the same low-order 24 bits as N. N-To-Values

Force-Values (). If the top of the stack is a Values-Marker, do nothing; if not, push Values-Marker 1. Force-Values

Flush-Values (). If the top of the stack is a Values-Marker, remove this marker; if not, do nothing. Flush-Values

**C** 

REVISED INTERNAL. DESIGN OF SPICE LISP

### 5.2.11. System **Ilacking**

 $\bullet$ ,'I

o

o

Get-Type *(Object)* pushes the five type bits of the *Object* as a fixnum.

,koow,Moha, 2006, 2006, 2007, 2007, 2007, 2007, 2007, 2007, 2007, 2007, 2007, 2007, 2007, 2007, 2007, 2007, 2007, 2007, 2007, 2007, 2007, 2007, 2007, 2007, 2007, 2007, 2007, 2007, 2007, 2007, 2007, 2007, 2007, 2007, 2007,

Get-Type Get-Type-AL

Get-Space (*Object*) pushes the two space bits of *Object* as a fixnum. Get-Space<sup>®</sup>

Make-Immediate-Type  $(X<sup>T</sup>A)$  pushes an object whose type bits are the integer A and whose other bits come from the immediate object or pointer  $X$ . A should be an immediate type code.

Make-Immediate-Type<sup>\*</sup>

8bit-System-Ref(X I). If X is an I-Vector, pushes the  $\Gamma$ th byte of X, indexing into X as an 8-bit I-Vector. If *X* is a system area pointer, pushes the *I* th byte beyond *X* as a fixnum. *I* must be a fixnum.

8bit-System-Ref

8bit-System-Set  $(X \mid V)$ . If X is an I-Vector, sets the T<sub>th</sub> clement of X to V, indexing into X as an 8-bit I-Vector. If X is a system area pointer, sets the Tth byte beyond X to V. 8bit-System-Set

16bit-System-Ref (X I). If X is an I-Vector, pushes the Tth 16-bit word of X, indexing into X as a 16-bit I-Vector. If *X* is a system area pointer, pushes the fth word beyond *X* as a fixnum. *I* must be a fixnum. 16bit-System-Ref

16bit-System-Set  $(X \mid V)$ . If X is an I-Vector, sets the Tth element of X to V, indexing into X as a 16-bit I-Vector. If X is a system area pointer, sets the Tth word beyond X to V. 16bit-System-Set

Collect-Garbage () causes a stop-and-copy GC to be performed. Collect-Garbage

Newspace-Bit  $()$  pushes 0 if newspace is currently space 0 or 1 if it is 1. Newspace-Bit

Set-Newspace-For-Type (type space) sets the next newspace free pointer for the type corresponding to the type number to the space corresponding to the *space* number. There is about one useful thing that you can do with this instruction; see section 4.3. There are a number of not-so-useful but very fun things that you can do

#### REVISED INTERNAL DESIGN OF SPICE LISP

with this instruction that are not documented here.

Set-Newspace-For-Type

Kernel-Trap *(Argblock Code)* is for communication with the Accent Kernel. *Code* is the type of trap desired (a fixnum). and *Argb/ock* is an I-Vector containing assorted argument information. See section 6.S fhr details.

Kernel-Trap

Halt  $( )$  stops the execution of Lisp. If continued. T is pushed on the stack. Halt

 $Arg\text{-}\ln\text{-}\text{Frame}$  (N F). N is a fixnum, F is a control stack pointer as returned by the Active-Call-Frame and Open-Call-Frame instructions. Pushes the item in slot  $N$  of the args-and-locals area of call frame  $F$ . Arg-In-Frame

Active-Call-Frame () pushes a control-stack pointer to the start of the currently active call frame. This will be of type Misc-Control-Stack-Pointer.

Active-CaIl-Frame

Active-Catch-Frame () pushes the control-stack pointer to the start of the currently active catch frame. This is Nil if there is no active catch.

Active-Catch-Frame

Set-Call-Frame  $(P)$ . P must be a control stack pointer. This becomes the current active call frame pointer. Set-Call-Frame

Current-Open-Frame () pushes a control-stack pointer to the start of the currently open call frame. This will be of type Misc-Control-Stack-Pointer.

Current-Open-Frame

Set-Open-Frame (P). P must be a control stack pointer. This becomes the current open frame pointer. Set-Open-Frame

Current-Stack-Pointer 0 pushes the Misc-Control-Stack-Pointer that points to the current top of the stack (before the result of this operation is pushed). Note: by definition, this points to the first unused word of the stack, not to the last thing pushed. The stack manipulation instructions make it appear as if the stack is all in contiguous virtual memory. despite the fact that the TOS register will be holding the top word of the stack.

 $\bigcap$  $\rightarrow$ ,<br>)<br>كالملحد

-----~ ~ ... ----~.-.~ .. - .. ~---.--.~-...

RFVISFD INTFRNAI. DFSIGN OFSPICF I.ISP 45

<u>.. المستانة المستقلدة المستحدة المسترامية الانتقالات .</u>

#### Current-Stack-Pointer

 $\bullet$ 

 $\overline{\mathbf{C}}$ / /

 $\bullet$ 

- l:?

Current-Binding-Pointer () pushes a Misc-Binding-Stack-Pointcr that points to the first word above the current top of the binding stack.

Current-Binding-Pointer

Read-Control-Stack (*I'*). *F* must be a control stack pointer. Pushes the Lisp object that resides at this  $\cdot$ location. If the addressed object is totally outside the current stack, this is an error.

Read-Control-Stack

Write-Control-Stack  $(FV)$ . F is a stack pointer, V is any Lisp object. Writes V into the location addressed. If the addressed cell is totally outside the current stack. this is an error. Obviously. this should only be used by carefully written and debugged system code. since you can destroy the world by using this instruction.

Write-Control-Stack

Read-Binding-Stack  $(B)$ . B must be a binding stack pointer. Reads and returns the Lisp object at this location. An error if the location specified is outside the current binding stack.

Read-Binding-Stack

Write-Binding-Stack (B V). B must be a binding stack pointer. Writes V into the specified location. An error if the location specified is outside the current binding stack.

Write-Binding-Stack

## **6. Control Conventions**

#### **6.1. Function Calls**

#### **6.1.1. Starting a Function Call**

The Call and Call-Multiple instructions open a call frame on the control stack, but do not transfer control to the called function. The arguments for the function are then evaluated and pushed on the stack. and the call is started by a Push-Last instruction. Call-Multiple sets bit 21, the multiple-values-accepted bit, of the call frame to indicate that it will accept multiple-values. Call-0 opens the call frame and does the equivalent of a Start-Call instruction (see below) to start the called function. All these instructions take the function to be called as *CE*.

If  $CE$  is a symbol, we fetch the contents of the symbol's definition cell. If it is a Mise-Trap or another symbol, we signal an error. Otherwise, we go on with this definition as the function. We do not allow chains of symbols defined as other symbols. If *CE* is a compiled function, we perform the following steps:

1. Note the current value of the Control-Stack-Pointer register.

2. Push a Call-Frame-Header on control stack (with bit 21 set if this is a Call-Multiple).

3. Push  $CE$  (the function being called).

4. Push the Active-Frame register.

5. Push the Open-Frame register.

6. Push Binding-Stack-Pointer.

7. Push Fixnum -lor some other easy-to-generate value. This will later be filled with caller's PC.

8. Open-Frame  $\zeta =$  Stack frame pointer saved in step 1.

The open frame is now ready to have arguments pushed.

If  $CE$  is a list, it is probably a lambda-expression or interpreted lexical closure. The call proceeds as above, with the list stored in the function slot of the new frame. The arguments are pushed normally, and %SP-Internal-Apply will be called when the Push-Last is executed. %SP-Internal-Apply verifies that this function is a lambda or lexical closure.

If  $CE$  is anything else, an Illegal-Function error is signalled.

-----\_ .. \_---------------------\_ .. \_-------- --------------~

o

Jj,ii' ' , ... ..w, d~!.M til' 'tI,l **WA++** "'JI \Ml/+h', .. Ibm \'1'1 I,H 'IWN'Jlh\!lrlldlld' " ,{ i- kl" "'"11 "1l1+""lll"lliQi,rw:" f!lI[-Jrl!!T'I(U'I'lJ)'mll! [['T""' !IIf' ",..J'BrM'"

#### **6.1.2. Finishing a Function Call**

o

o

o

Push-Last pushes a final argument  $X$  and starts the function responsible for the current open frame. Start-Call just starts the function. Call-0 opens the frame and performs the equivalent of a Start-Call immediately, since there are no arguments to push.

We look at the function entry of the current open frame. If this contains a compiled function object, proceed as follows:

- 1. Insert the current PC (points to the NEXT instruction of the caller's code vector) in the PC slot of the open frame.
- 2. Active-Function  $\zeta =$  Called function (from slot 1 of open frame).
- 3. Active-Code  $\zeta = \zeta$  Code vector for new active function.
- 4. Active-Frame  $\leq$  =  $\leq$  Open-Frame
- 5. Note number of args pushed by caller. Let this be K. We must now compute the proper entry point in the called function's code vector as a function of K and the number of args the called function wants.
	- a. If number of args  $\leq$  minimum, signal an error.
	- b. If number of args > maximum and no &REST arg is allowed, signal an error.
	- c. If number of args  $>$  maximum and a &REST arg is present, pop excess args into a list, push this list back on stack as the &REST arg, and start at offset  $0$ .
	- d. If number of args is between min and max (inclusive), get the starting offset from the appropriate slot of the called function's function object. This is stored as a fixnum in slot  $K$  $-MIN + 6$  of the function object.
- 6. Set up the new" PC to point at the right place in the code vector and return to the macro-code execution loop to run the new function. This involves setting up PC, the BPC. and refilling the instruction buffer.

If the object in the function entry is a list instead of a function object. we must call %SP-Internal-Apply to interpret the function with the given arguments. We proceed as follows:

- 1. Note the number of args pushed in the current open frame (call this N) and the frame pointer for this frame (call it F). Also remember the lambda-expression in this frame (call it L).
- 2. Perform steps 1 4 of the sequence above for a normal Start-Call.
- 3. Perform the equivalent of a Call-Multiple instruction with the symbol %SP-Internal-Apply as *CE*. (This symbol is in a fixed location known to the microcode. See section 2.9.)
- 4. Push L, N, and F in that order as the three arguments to %SP-Internal-Apply.
- 5. Perform the equivalent of a Push-Last-Stack to start the call.

%SP-Internal-Apply, a function of three arguments. now evaluates the call to the lamhda-cxpression or interpreted lexical closure L, obtaining the arguments from the frame pointed to by F. These arguments are obtained using the Arg-In-Frame instruction. Prior to returning %SP-Internal-Apply sets the Active-Frame register to  $F$ , so that it returns from frame  $F$ .

#### 6.1.3. Returning from a Function Call

Return returns from the current function. popping the stack frame and pushing some number of returned values. If  $CE$  is a Values-Marker but bit 21 is not on in the current call frame, only one value is returned. If bit 21 is on. either multiple values or a single value will be returned. The steps are as follows:

- 1. Pop binding stack back to value saved in slot 5 of the active control frame. For each symbol/value pair popped off the binding stack, restore that value for the symbol.
- 2. Temp  $\zeta =$  Previous active frame from slot 3 of current frame.
- 3. Open-Frame  $\zeta =$  Saved value in current frame.
- 4. PC  $\zeta =$  Saved value in current frame. This requires setting up the internal PC, the BPC, and the instruction buffer.
- 5. Active-Function  $\zeta = \zeta$  aved value from previous frame. A pointer to this frame is in Temp.
- 6. Active-Code  $\zeta =$  Code Vector obtained from entry in restored Active-Function object.
- 7. Pop current frame off stack:

Control-Stack-Pointer  $\zeta = \text{Active-Frame.}$  $Active-Frame \leq = Temp.$ Pop top of stack into TOS register. Since the active frame is inside the barrier, make sure the new top frame has been scavenged. or do it now.

- 8. Push the return value onto the stack.
- 9. Resume execution of function popped to.

#### 6.1.4~ Returning Multiple-Values

 $\mathbf{r}$ 

If bit 21 is on in the current frame and a Values-Marker indicating N values is on the top of the stack, we proceed as follows:

1. Note the value of the current stack pointer (after  $CE$  is popped off if it came from the stack) as OLDSP. .

2. Perform steps 1 - 7 of the Return procedure described above.·

REVISED INTERNAL DESIGN OF SPICE LISP 49

w++lc LH6 ",-'Ll."u.:4,""\"j4.jj'¥\Jlz'u .u;:LU.\J"" Wd 1dlL" "['"[11 [0" 'TC! '''WT!i[!!!! pTrIP[[)"!'U'!" "!!"WI'"" In!l'flH'J"[['H1!l

3. Do a block transfer loop pushing the N words starting at  $(OL)$ DSP) - N onto the stack as return values. Then push the original  $CE$ , which is Values-Marker N.

4. Resume execution of the caller.

To do (MULTIPLE-VALUE-LIST (F00 A  $B$ )), we could use this sequence of instructions: (CALL-MULTIPLE (CONSTANT [FOO]» (PUSH [A]) (PUSH-LAST [B]) (FORCE-VALUES) (VALUES-TO-N STACK) (LIST STACK) ; Pop N from stack, then listify N things.

```
To do (MULTIPLE-VALUE-SETQ (X \ Y \ Z) (F00 A B)), we could use this code:
```
(CALL-MULTIPLE (CONSTANT [FOO])) (PUSH [A]) (PUSH-LAST [B]) (FORCE-VALUES) (VALUES-TO-N STACK) (- (CONSTANT [3]» (NPOP STACK) (POP [Z]) (POP [V]) (POP [X])

;Get number offered - number wanted. ;Flush surplus returns or push NILs. ;Now put the three values wherever they ; are supposed to go.

In tail recursive situations, such as in the last form of a PROGN, one function, FOO, may want to call another function, BAR, and return "whatever BAR returns." Call-Multiple is used in this case. If BAR returns multiple values, they will all be passed to FOO. If FOO's caller wants multiple values, the values will be returned. If not, FOO's Return instruction will see that there are multiple values on the stack, but that mUltiple values will not be accepted by FOO's caller. So Return will return only the first value.

#### 6.2. Non-Local Exits

o

**C** 

The Catch and Unwind-Protect special forms are implemented using catch frames. Unwind-Protect builds a catch frame whose tag is the Catch-All object. The Catch instruction creates a catch frame for a given tag and PC to branch to in the current instruction. The Throw instruction looks up the stack by following the chain of catch frames until it finds a frame with a matching tag or a frame with the Catch-All object as its tag. If it finds a frame.with a matching tag, that frame is "returned from," and that function is resumed. If it finds a frame with the Catch-All object as its tag, that frame is "returned from," and in addition, %SP-Internal-Throw-Tag is set to the tag being searched for. So that interrupted cleanup forms behave correctly, %SP-Internal-Throw-Tag should be bound to the Catch-All object before the Catch-All frame is built The protected forms are then executed, and if %SP-Internal-Throw-Tag is not the Catch-All object, its value is thrown to. Exactly what we do is this:

#### REVISED INTERNAL DESIGN OF SPICE LISP

1. Put the contents of the Active-Catch register into a register,  $\Lambda$ . Put NII. into another register, B.

- 2. If  $\Lambda$  is NIL, the tag we seek isn't on the stack. Signal an Unseen-Throw-Tag error.
- 3. Look at the tag for the catch frame in register  $\Lambda$ . If it's the tag we're looking for, go to step 4. If it's the Catch-All object and B is NII., copy A to B. Set A to the previous catch frame and go back to step 2.
- 4. If B is non-NIL, we need to execute some cleanup forms. Return into B's frame and bind %SP-Internal-Throw-Tag to the tag we're searching for. When the cleanup forms are finished executing, they'll throw to this tag again.
- 5. If B is NIL. return into this frame, pushing the return value (or BLTing the mUltiple values if this frame has bit 21 set and there are multiple values).

If no form inside of a Catch results in a Throw, the catch frame needs to be removed from the stack before execution of the function containing the throw is resumed. For now, the value produced by the forms inside the Catch form are thrown to the tag. Some sort of specialized instruction could be used for this, but right now we'll just go with the throw. The branch PC specified by a Catch instruction is part of the constants area of the function object, much like the function's entry points. To do

```
(catch 'foo 
  (baz) 
  (bar)
```
we could use this code:

```
(PUSH (CONSTANT [PC-FOR-TAG-l]» 
(PUSH (CONSTANT [FOO]» 
(CATCH STACK) 
(CALL-O (CONSTANT [BAZ]))
(POP IGNORE) 
(CALL-O (CONSTANT [BAR]))
(PUSH (CONSTANT [FOO]» 
(THROW STACK) 
TAG-l
```
To do

(unwind-protect (baz)  $(bar)$ 

we could use this code:

o

o

#### REVISED INTERNAL DESIGN OF SPICE LISP 51 SECTION OF SPICE I.ISP 51 SECTION OF SPICE I.ISP 51 SECTION OF SPICE I

**C** 

**C** 

```
(PUSH (SYMBOL %CATCH-ALL-OBJECT» 
(PUSH (CONSTANT %SP-INTERNAL-THROW-TAG))
(BIND STACK) 
(PUSH (CONSTANT [PC-FOR-TAG-l]» 
(CATCH-ALL STACK) 
(CALL-O (CONSTANT [BAZ]» 
(PUSH (SYMBOL %CATCH-ALL-OBJECT))
(THROW STACK) 
TAG-l 
(CALL-O (CONSTANT [BAR]» 
(POP IGNORE) 
(PUSH (SYMBOL %CATCH-ALL-OBJECT» 
(EQ (SYMBOL %SP-INTERNAL-THROW-TAG» 
(BRANCH-NOT-NULL TAG-2) 
(PUSH (SYMBOL %SP-INTERNAL-THROW-TAG))
(THROW STACK) 
TAG-2
```
In a base of the strain of the strain in the color of the color of the strain of the strain of the strain of the strain of the strain of the strain of the strain of the strain of the strain of the strain of the strain of t

#### 6.3. Escaping to Macrocode

Some instructions can be complex (e.g. \* given a long-float and a bignum), and with limited microstore (and microprogrammer time) on the PERQ. we would like to handle these in I jsp code. "Such cases could be handled by a full-scale microcode-to-macrocode subroutine call. which upon a return comes back to the designated return address in the microcode and restores any micro-state that may have been clobbered. This may ultimately be needed if we ever implement a micro-compiler for lisp. but for now we can get by with a simpler scheme. If the microcode for any macro-instruction decides that it has a case too difficult to handle. it can call a macrocoded function that does whatever the original macro-instruction was supposed to do. It does this by opening an escape-type frame on the control stack. pushing an appropriate set of arguments. and then starting the call as though a push-last had been done in macrocode.

When the macrocoded escape function returns (the Escape-Return instruction must be used for this return) the single returned value goes wherever the original macro-instruction was supposed to place its result, and the original instruction stream continues on as if the macrocode instruction had exited normally without an escape.

Instructions can place their return values in any of several destinations. The escape call must set up the frame header word to indicate which of these locations is to get the value returned by the macro-coded escape function. An appropriate effective-address code is stored in bits 16-17:

o Stack The result is pushed onto the stack.

lAL

 $\bigcirc$ 

The result is put into the arguments/locals area of the current call frame. Bits 0-15 contain a 16-bit offset.

#### RFVISED INTERNAL DESIGN OF SPICE LISP 52 SOLUTION OF SPICE OF SALE SECTION OF SPICE IS A SALE SOLUTION OF SPICE IS SA

2 Symbol The result is put into the value cell of a symbol in the symbols and constants area of the current function object. Bits 0-15 contain a 16-bit offset.

3 Ignore The result is thrown away.

Given this information in the frame header, Escape-Return will do the right thing to make it appear that the original instruction had exited normally.

Some instructions. notably Truncate. may want to return multiple values from an escape function. These values will always be returned on the stack. In this case, the escape mechanism builds a multiple-value call frame rather than an escape call frame, then escapes in the usual way. The escape routine for Truncate is exited using a normal Return instruction.

A table of pointers to the Lisp-level escape functions is stored in a fixed location in virtual memory, and the address of the start of this table is known to the microcode. This means that microcode routines can select the desired function by means of a table index, and it is not necessary to assemble the addresses of all these functions into the microcode.

The escape mechanism is implemented by a micro-subroutine named ESCAPE. which can be called (or rather, jumped to, since ESCAPE never returns to the caller) by any microcode that wants to escape to macrocode. ESCAPE is passed the index of the macro-function to be called and from 0 to 4 lisp objects as arguments on the PERQ E-Stack. ESCAPE then performs the following steps:

- l. It is determined where the currently executing instruction is going to place its result, and an appropriate escape-type call header word is generated.
- 2. A pointer to the desired function object is fetched from the table of escape functions. as determined by the index that was passed to ESCAPE.
- 3. The equivalent of a Call instruction is executed for this function object, but the header word determined in step 1 is used instead of the normal header word.
- 4. The specified arguments, if any, are pushed onto the control stack. The new function is then started by executing the equivalent of a Push-Last instruction.

A second entry point. ESCAPE-MULTIPLE. does the same thing as ESCAPE but creates a multiple-value frame header instead of an escape frame header.

 $\overline{C}$ 

 $\overline{O}$ 

#### 6.4. Errors

o

o

o

When an error occurs during the execution of an instruction, a call to %SP-Internal-Error is performed. This call is a break-type calt. so if the error is proceeded (with a Hreak-Return instruction). no value will be pushed on the stack.

%SP-Internal-Error is passed a fixnum error code as its first argument. The second argument is a fixnum offset into the current code vector that points to the location immediately following the instruction that encountered the trouble. From this offset. the l.isp-Ievel error handler can reconstruct the PC of the losing instruction, which is not readily available in the micro-machine. Following the offset, there may be  $0 - 2$ additional arguments that provide information of possible usc to the error handler. For example. an unbound-symbol error will pass the symbol in question as the third arg.

A Lisp-I.evel error handler may want to provide a result for the instruction. It can find the losing instruction in the way described above. and look at it's opcode to find the destination. The error handler could then store the user-supplied result in the specified place and proceed executing the errorful function at the instruction after the losing instruction.

The following error codes are currently defined. Unless otherwise specified. only the error code and the code-vector offset are passed as arguments.

The following table is pretty bogus. After the microcode is written, and I know what errors are really generated. I'll make a newer table.

1 Control Stack Overflow

The control stack has exceeded the allowable size, currently  $2^{24}$  words.

2 Control Stack Underflow Can only result from a compiler bug or misuse of an instruction.

3 Binding Stack Overflow

The binding stack has exceeded the allowable size, currently  $2^{24}$  words.

#### 4 Binding Stack Underflow

Can only result from a compiler bug or misuse of an instruction.

5 Virtual Memory Overflow Some data space has exceeded the maximum size of its segment in virtual memory.

#### 6 Unbound Symbol

Attempted access to the special value of an unbound symbol. Passes the symbol as the third argument to %Sp-Internal-Error.

··.r6d-JIi,,;,wLli. ..... ;,..+L+1fnpr"mr· Jr''''" .. ","" '[iqrnfllnUK"!!Wf'''''"M''"fWY'i1'''1I!i

REVISED INTERNAL DESIGN OF SPICE LISP 54 SECTION CONTROL CONTROL CONTROL CONTROL CONTROL CONTROL CONTROL CONTR

7 Undefined Symbol

Attempted access to the definition cell of an undefined symhol. Passes the symbol as the third argument to %Sp-Internal-Error.

8 Unused.

9 Altering T or NIL

Attempt to bind or setq the special value of T or NIL.

10 Unused.

- 11 Write Into Read-Only Space Self-explanatory.
- 12 Object Not Character The object is passed as the third argument.
- 13 Object Not System Area Pointer The object is passed as the third argument.
- -14 Ohject Not Control Stack Pointer The object is passed as the third argument.
- 15 Objot Binding Stack Pointer The object is passed as the third argument.
- 16 Object Not Values Marker The object is passed as the third argument.
- 17 Object Not Fixnum The object is passed as the third argument.
- 18 Object Not Vector-Like The object is passed as the third argument.
- 19 Object Not Integer-Vector The object is passed as the third argument.
- 20 Object Not Symbol The object is passed as the third argument.
- 21 Object Not List The object is passed as the third argument.
- 22 Object Not List or Nil The object is passed as the third argument.

o

 $\mathbf{C}$ 

\1 "How are 10 "How at 10 "How are 100 "How are 100 "How are 100 "How are 100 "How are 100 "How are 100 "How are 100 "How are 100 "How are 100 "How are 100 "How are 100 "How are 100 "How are 100 "How are 100 "How are 100 "

- 23 Object Not String The object is passed as the third argument.
- 24 Object Not Number The object is passed as the third argument.
- 25 Object Not Misc Type The object is passed as the third argument.

26 Unused.

c

c

**O** 

- 27 Illegal Allocation Space Value Self explanatory.
- 28 Illegal Vector Size

Attempt to allocate a vector with negative size or size too large for vectors of this type. Passes the requested size as the third argument.

- 29 Illegal Immediate Type Code. Passes the code as the third argument.
- 30 Illegal Control Stack Pointer Passes the illegal pointer as the third argument.
- 31 Illegal Binding Stack Pointer Passes the illegal pointer as the third argument.

#### 32 Illegal Instruction

Must be due to a compiler error or to using obsolete code that does not match the current microcode. No additional args.

#### 33 Unused.

- 34 Illegal Divisor The divisor is integer or floating 0. Returns the divisor and dividend as the third and fourth args.
- 35 Illegal Vector Access Type The specified access type is returned as the third argument.

#### 36 Illegal Vector Index

The specified index is out of bounds for this vector. The bad index is passed as the third argument.

#### 37 Illegal Byte Pointer

Bad S or P value to LDB or related function. Returns S and P as the third and fourth arguments.

#### 38 Illegal Function

#### RFVISFI> INTFRNAI IWSIGN OF SPICE LISP 56

Bad object being called as a function. The object is passed as the third argument.

#### 39 Too Few Arguments

Attempt to activate the call to a function with too few arguments on the stack. Returns the number of arguments passed as the third argument. the function being called as the fourth.

#### 40 Too Many Arguments

Attempt to activate the call to a function with too few arguments on the stack. Returns the number of arguments passed as the third argument. the function being cal1ed as the fourth.

41 Unseen Throw Tag Returns the tag as the third argument.

#### 42 Null Open Frame

Attempt to activate a function call. but no frame has been opened. No additional args.

#### 43 Undefined Type Code

Can only result from a bug in the micro-machine. Returns the strange object as the third argument.

#### 44 Return From Initial Function Self-explanatory.

45 GC Forward Not To Newspace Can only result from internal errors in the micro-machine. No additional args.

46 Attcmpt To Transport GC Forward Can only result from internal errors in the micro-machine. No additional args.

#### 47 Object Not Integer

The object is passed as the third argument.

48 Short-float exponent overflow, underflow No additional args.

49 Long-float exponent overflow, underflow No additional args.

50 - 63 Unused.

In the Tops-20 virtual machine, the following codes are defined:

64 Illegal File Token

The bad token is passed as the third argument.

#### 65 Illegal I/O Mode Specifier

The bad mode is passed as the third argument.

" I

llJJl'.j"]AIpJUU ·!!!f:!IF·····pll .. "j,ll ·l"m!! •• ,.r'nE!· "'·H·· j"

c

c

o

< , ~,~~~~,.: .". •

f,J..~>. '\_a, ..,.-. . **.** .

#### 6.5. Trapping to the Accent Kernel

Most of the primitive calls to the Accent kernel are made through a single microcode entry point. SVCal1. defined in Accent file process.mic. From Lisp level, these calls are generated by the Kernel-Trap instruction.

Kernel-Trap takes two operands, an argument block and a trap code, in that order. The trap code is a fixnum which specifies the sort of trap call desired. The argument block is an I-Vector which contains the argument in fOlmation for the lrap call. The size and format of the argument block depends on which trap code is called. The return codes and values from the trap arc written into clemente; of the I-Vector by the kernel.

Internally, the trap code and a pointer to the data portion of the [-Vector are passed to Accent on the PRRQ E-Stack, as follows:

ETOS The trap code.

ETOS -1 The low order 16 bits of the virtual address.

ETOS - 2 The high order 16 bits of the virtual address.

All of the kernel traps called by Lisp-level code use the virtual address as a pointer to an argument block. An argument block is stored at lisp level as an I-Vector of 16-bit quantities. The trap codes are defined in Accent file accenttype.pas, and'the arguments to these calls arc described in the *Accent Kernel Interface*  Manual.

#### 6.6. Interrupts

There are three kinds of asynchronous events that the Spice Lisp system must service: hardware interrupts, process breaks, and software interrupts.

Hardware interrupts must be serviced every 70 microinstructions. It is guaranteed that no process registers will be altered and no page faults will occur, so all a microprogrammer need do is check the Intr-Pending condition every now and then, and call the hardware interrupt service routine. Sometimes that routine will set the process break flag, and a process break should occur.

If there are other runnable processes on the machine, a process break will result in the dc-scheduling of the Lisp process. Process registers will be saved by the kernel, and restored when the Lisp runs again. After a process break, all cached virtual-to-physical memory translations may be invalid and the instruction buffer will probably be filled with some other process's instructions. The caches must be flushed and the instruction  $\mathcal{L}^{\text{max}}$ 

#### RI'VISED INTERNAL DESIGN OF SPICE LISP 58

buffer must be refilled after a process break.

After a process break, it is possible that the Lisp process will have received an "emergency message" from some other process. If so, the software interrupt flag will be set. To service this software interrupt, a brcak-typc call frainc is built to %SP-Software-Intermpt-Handlcr. which should reccivc thc message and figurc out what to do with it at Lisp levcl. The emergcncy message might. for cxamplc. report that an intcrrupt charactcr has bcen typcd. and thc intcrrupt handlcr could enter a break loop or throw to the I jsp top level.

**C** 

 $\overline{O}$ 

**It,** 'W'"i+'y;;&,LI **t+d** 'ILtfL";w;"liWliJ,!.lWJtj",H4['1\lld.hY4iillW'MIIY'!!W "liT! Tnt'!!!Bfln!!'Q[ru'J!!llll!D[""Nf'P"

## **Appendix I Fasload File Format**

#### **1.1. General**

¢' ...

o

 $\bigcirc$ .'

o

The purpose of Fasload files is to allow concise storage and rapid loading of Lisp data, particularly function definitions. The intent is that loading a Fasload file has the same effect as loading the ASCII file from which the Fasload file was compiled. but accomplishes the tasks more efficiently. One noticeable difference. of course. is that function definitions may be in compiled fonn rather than S-exprcssion fonn. Another is that Fasload files may specify in what parts of memory the Lisp data should be allocated. For example, constant lists used by compiled code may be regarded as read-only.

In some Lisp implementations. Fasload file formats are designed to allow sharing of code parts of the file. possibly by direct mapping of pages of the file into the address space of a process. This technique produces great perfonnance improvements in a paged time-sharing system. Since the Spice project is to produce a distributed personal-computer network system rather than a time-sharing system, efficiencies of this type are explicitly *not* a goal for the Spice Lisp Fasload file format.

On the other hand. Spice Lisp is intended to be portable, as it will eventually run on a variety of machines. Therefore an explicit goal is that Fasload files shall be transportable among various implementations, to permit efficient distribution of programs in compiled form. The representations of data objects in Fasload files shall be relatively independent of such considerations as word length. number of type bits. and so on. If two implementations interpret the same macrocode (compiled code fonnat), then Fasload files should be completely compatible. If they do not. then files not containing compiled code (so-called "Fasdump" data files) should still be compatible. While this may lead to a format which is not maximally efficient for a particular implementation. the sacrifice of a small amount of performance is deemed a worthwhile price to pay to achieve portability.

The primary assumption about data format compatibility is that all implementations can support I/O on finite streams of eight-bit bytes. By "finite" we mean that a definite end-of-file point can be detected irrespective of the content of the data stream. A Fasload file will be regarded as such a byte stream.

#### 1.2. Strategy

A Fasload file may be regarded as a human-readable prefix followed by code in a funny little language. When interpreted, this code will cause the construction of the encoded data structures. The virtual machine which interprets this code has a *stack* and a *table*, both initially empty. The table may be thought of as an expandable register file; it is used to remember quantities which are needed more than once. The elements of both the stack and the table arc Lisp data objects. Operators of the funny language may take as operands. following bytes of the data stream, or items popped from the stack. Results may be pushed back onto the stack or pushed onto the table. The table is an indexable stack that is never popped; it is indexed relative to the base, not the top. so that an item once pushed always has the same index.

More precisely, a Fasload tile has the following macroscopic organization. It is a sequence of zero or more groups concatenated together. End-of-file must occur at the end of the last group. Each group begins with a series of seven-bit ASCII characters terminated by one or more bytes of all ones (FF $_{16}$ ); this is called the *header.* FolIowing the bytes which terminate the header is the *body,* a stream of bytes in the funny binary language. The body of necessity begins with a byte other than  $FF_{16}$ . The body is terminated by the operation FOP-END-GROUP.

The first nine characters of the header must be "FASL FILE" in upper-case letters. The rest may be any ASCII text, but by convention it is formatted in a certain way. The header is divided into lines, which are grouped into paragraphs. A paragraph begins with a line which docs *not* begin with a space or tab character, and contains all lines up to, but not including, the next such line. The first word of a paragraph, defined to be all characters up to but not including the first space, tab, or end-of-line character, is the *name* of the paragraph. A Fasload file header might look something like this:

```
FASL FILE >SteelesPerq>User>Guy>IoHacks>Pretty-Print.Slisp 
Package Pretty-Print 
Compiled 31-Mar-1988 09:01:32 by some random luser 
Compiler Version 1.6. Lisp Version 3.0. 
Functions: INITIALIZE DRIVER HACK HACKl MUNGE MUNGEI GAZORCH 
           MINGLE MUDDLE PERTURB OVERDRIVE GOBBLE-KEYBOARD FRY-USER 
           DROP-DEAD HELP CLEAR-MICROCODE %AOS-TRIANGLE 
           %HARASS-READTABLE-MAYBE 
Macros: PUSH POP FROB TWIDDLE 
\zeta one or more bytes of FF_{16}
```
The particular paragraph names and contents shown here are only intended as suggestions.

o

لا التوازع بالمالية التي ترك المتحدة المالي التي ظارف الشراف المناسب المستقبل المناسب المستقبل المستقبل المستقبل المستقبل المستقبل المستقبل المستقبل المستقبل المستقبل المستقبل المستقبل المستقبل المستقبل المستقبل المستقبل

#### 1.3. Fasload Language

c

o

o

Each operation in the binary Fasload language is an eight-hit (one-byte) opcode. Each has a name beginning with "FOP-". In the following descriptions, the name is followed by operand descriptors. Each descriptor denotes operands that follow the opcode in the input stream. A quantity in parentheses indicates the number of bytes of data from the stream making up the operand. Operands which implicitly come from the stack arc noted in the text. The notation " $\Rightarrow$  stack" means that the result is pushed onto the stack: " $\Rightarrow$ table" similarly means that the result is added to the table. A construction like " $n(1)$  value(n)" means that first a single byte *n* is read from the input stream, and this byte specifies how many bytes to read as the operand named *value*. All numeric values are unsigned binary integers unless otherwise specified. Values described as "signed" are in two's-complement form unless otherwise specified. When an integer read from the stream occupies more than one byte, the first byte read is the least significant byte. and the last byte read is the most significant (and contains the sign bit as its high-order bit if the entire integer is signed).

Some of the operations are not necessary. but arc rather special cases of or combinations of others. Ibese are included to reduce the size of the file or to speed up important cases. As an example, nearly all strings are less than 256 bytes long, and so a special form of string operation might take a one-byte length rather than a four-byte length. As another example, some implementations may choose to store bits in an array in a left-to-right format within each word, rather than right-to-left. The Fasload file format may support both formats, with one being significantly more efficient than the other for a given implementation. The compiler for any implementation may generate the more efficient form for that implementation. and yet compatibility can be maintained by requiring al1 implementations to support both fonnats in Fasload files.

Measurements are to be made to determine which operation codes are worthwhile: little-used operations may be discarded and new ones added. After a point the definition will be "frozen", meaning that existing operations may not be deleted (though new ones may be added; some operations codes will be reserved for that purpose).

- o FOP-NOP No operation. (This is included because it is recognized that some implementations may benefit from alignment of operands to some operations, for example to 32-bit boundaries. This operation can be used to pad the instruction stream to a desired bounary.)
- 1  $FOP-POP \implies table$ One item is popped from the stack and added to the table.
- 2 FOP-PUSH  $index(4) \Rightarrow stack$ Item number index of the table is pushed onto the stack. The first clement of the table is item number zero.

3 FOP-BYTE-PUSH  $index(1) \Rightarrow stack$ 

Item number *index* of the table is pushed onto the stack. The first element of the table is  $\alpha$  item number *mass* of the lable is passied onto the state. The first element of the lable is  $\left( \begin{array}{c} \n\end{array} \right)$ 

- $4$  FOP-EMPTY-LIST  $\Rightarrow$  stack The empty list  $(()$  is pushed onto the stack.
- $5$  FOP-TRUTH  $\Rightarrow$  stack The standard truth value (T) is pushed onto the stack.
- 6 FOP-SYMBOL-SAVE  $n(4)$   $name(n) \Rightarrow$  stack & table The four-byte operand *n* specifies the length of the print name of a symbol. The name follows. one character per byte. with thc first bytc of the print name being the first read. The name is intcrned in the default package, and thc rcsulting symbol is both pushed onto the stack and added to the table.
- 7 FOP-SMALL-SYMBOL-SAVE  $n(1)$  name(n)  $\Rightarrow$  stack & table The one-byte operand *n* specifics the length of the print name of a symbol. The name follows. one character per byte, with the first byte of the print name being the first read. The name is interned in the default package, and the resulting symbol is both pushed onto the stack and added to the table.
- 8 FOP-SYMBOL-IN-PACKAGE-SAVE *index*(4)  $n(4)$  name(n)  $\Rightarrow$  stack & table The four-byte *index* specifies a package stored in the table. The four-byte operand  $n$ specifies the length of the print name of a symbol. The name follows, one character per byte, with the first byte of thc print name being the first read. The name is interned in the specified package, and the rcsulting symbol is both pushed onto the stack and added to the table.
- 9 FOP-SMALL-SYMBOL-IN-PACKAGE-SAVE *index*(4)  $n(1)$  name(n)  $\Rightarrow$  stack & table The four-byte *index* specifies a package stored in the table. The one-byte operand  $n$ specifics the length of the print name of a symbol. Thc name follows. one character per byte. with the first bytc of the print name bcing the first read. The name is interned in the specified packagc, and thc resulting symbol is both pushcd onto thc stack and addcd to the table.
- 10 FOP-SYMBOL-IN-BYTE-PACKAGE-SAVE index(1)  $m(4)$  name(n)  $\Rightarrow$  stack & table The one-byte index specifies a package stored in the table. The four-byte operand  $n$ specifics thc lcngth of the print name of a symbol. The name follows. one character per byte, with the first byte of the print name being the first read. The name is interned in the specified package, and thc resulting symbol is both pushed onto the stack and added to the table.
- 11 FOP-SMALL-SYMBOL-IN-BYTE-PACKAGE-SAVE  $index(1)$   $n(1)$   $name(n)$   $\Rightarrow$  stack & table The one-byte *index* specifies a package stored in the table. The one-byte operand  $n$ specifics the length of the print name of a symbol. The name follows. one character per byte, with the first byte of thc print name bcing the first read. The name is intcrned in the specified package, and the resulting symbol is both pushed onto the stack and added to the table.

12 Unused.

#### 13 FOP-DEFAUL T-PACKAGE *index*(4)

 $\Lambda$  package stored in the table entry specified by *index* is made the default package for future FOP-SYMBOL and FOP-SMALL -SYMBOL interning operations. (These package FOPs may change or disappear as the package system is determined.)

#### $14$  FOP-PACKAGF  $\implies$  table

An item is popped from the stack: it must be a symbol. The package of that name is . located and pushed onto the tahle.

#### 15 FOP-LIST  $length(1) \Rightarrow$  stack

The unsigned operand *length* specifics a number of operands to be popped from the stack. These are made into a list of that length. and the list is pushed onto the stack. The first item popped from the stack becomes the last clement of the list, and so on. Hence an iterative loop can start with the empty list and perform "pop an item and cons it onto the list" *length* times. (Lists of length greater than 255 can be made by using FOP-LIST<sup>\*</sup> repeatedly.)

#### $16$  FOP-LIST<sup>\*</sup> *length*(1)  $\Rightarrow$  stack

This is like  $FOP-LIST$  except that the constructed list is terminated not by () (the empty list), but by an item popped from the stack before any others are. Therefore *length* + 1 items are popped in all. Hence an iterative loop can start with a popped item and perform "pop an item and cons it onto the list" *length* + 1 times.

#### 17-24 FOP-LIST-1, FOP-LIST-2, ..., FOP-LIST-8

 $FOP-LIST-k$  is like  $FOP-LIST$  with a byte containing k following it. These exist purely to reduce the size of Fasload files. Measurements need to be made to determine the useful values of  $k$ .

#### 25-32 FOP-LIST\*-1, FOP-LIST\*-2, .... FOP-LIST\*-8

FOP-LIST<sup>\*</sup>-k is like FOP-LIST<sup>\*</sup> with a byte containing k following it. These exist purely to reduce the size of Fasload files. Measurements need to be made to determine the useful values of  $k$ .

#### 33 FOP-INTEGER  $n(4)$  value(n)  $\implies$  stack

A four-byte unsigned operand specifics the number of following bytes. These bytes define the value of a signed integer in two's-complement form. The first byte of the value is the least significant byte.

#### 34 FOP-SMALL-INTEGER  $n(1)$  value(n)  $\implies$  stack

A one-byte unsigned operand specifics the number of following bytes. These bytes define the value of a signed integer in two's~complement fonn. The first byte of the value is the least significant byte.

#### 35 FOP-WORD-INTEGER  $value(4) \Rightarrow$  stack

A four-byte signed integer (in the range  $-2^{31}$  to  $2^{31}$ -1) follows the operation code. A LISP integer (fixnum or bignum) with that value is constructed and pushed onto the stack.

c

o

o

#### RFVISED INTERNAL DESIGN OF SPICE LISP 64 (1998) AND 1999 INTERNAL DESIGN OF SPICE I.ISP 64

#### 36 FOP-BYTE-INTEGER  $value(1) \Rightarrow$  stack

*i\* one-byte signed integer (in the range -128 to 127) follows the operation code. *i\* I.lSP integer (fixnum or bignum) with that value is constructed and pushed onto the stack.

#### 37 FOP-STRING  $n(4)$  name(n)  $\Rightarrow$  stack

The four-byte operand  $n$  specifies the length of a string to construct. The characters of the string follow, one per byte. The constructed string is pushed onto the stack.

#### 38 FOP-SMALL-STRING  $n(1)$  name(n)  $\Rightarrow$  stack

The one-byte operand  $n$  specifies the length of a string to construct. The characters of the string follow, one per byte. The constructed string is pushed onto the stack.

#### 39 FOP-VECTOR  $n(4) \Rightarrow$  stack

The four-byte operand  $\eta$  specifies the length of a vector of LISP objects to construct. The clements of the vector arc popped off the stack; the first one popped becomes the last clement of the vector. The constructed vector is pushed onto the stack.

#### 40 FOP-SMALL-VECTOR  $n(1) \implies$  stack

The one-byte operand *n* specifies the length of a vector of I ISP objects to construct. The elements of the vector are popped off the stack; the first one popped becomes the last clement of the vector. The constructed vector is pushed onto the stack.

#### 41 FOP-UNIFORM-VECTOR  $n(4) \Rightarrow$  stack

The four-byte operand  $n$  specifies the length of a vector of LISP objects to construct. A single item is popped from the stack and used to initialize all elements of the vector. The constructed vcctor is pushed onto the stack.

#### 42 FOP-SMALL-UNIFORM-VECTOR *n*(1) ⇒ stack

The one-byte operand  $n$  specifies the length of a vector of LISP objects to construct. A single item is popped from the stack and used to initialize all elements of the vector. The constructed vector is pushed onto the stack.

#### 43 FOP-INT-VECTOR  $n(4)$  size(1) count(1) data( $n/count$ | size\*count/8|)  $\Rightarrow$  stack

--~ ..... ~ .•....•...... -.-.-.... --- ------ -~.---.-~.~---.. ------.• ~-- ~--~----- -----

The four-byte operand  $n$  specifies the length of a vector of unsigned integers to be constructed. Each integer is *size* bits big, and arc packed in the data stream in sections of *count* apiece. Each section occupies an integral number of bytes. If the bytes of a section are lined up in a row, with the first byte read at the right, and successive bytes placed to the left. with the bits within a byte being arranged so that the low-order bit is to the right, then the integers of the section are successive groups of *size* bits, starting from the right and running across byte boundaries. (In other words, this is a consistent right-to-Ieft convention.) Any bits wasted at the left end of a section are ignored. and any wasted groups in the last section arc ignored. It is permitted for the loading implementation to use a vector format providing more precision than is required by *size.* For example, if *size*  were 3, it would be permitted to use a vector of 4-bit integers, or even vector of general LISP objects filled with integer LISP objects. However, an implementation is expected to usc the most restrictive format that will suffice, and is expected to reconstruct objects identical to those output if the Fasload file was produced by the same implementation. (For the PERQ U-vector formats, one would have *size* an element of  $\{1, 2, 4, 8, 16\}$ , and *counl* = *321 size;* words could be read directly into the U-vector. This operation provides a o

 $\overline{O}$ 

#### $REVISED INTERNAL DESIGN OF SPICF LISP$  65

very general fonnat whereby almost any conceivable implementation can output in its preferred packed format, and another can read it meaningfully; by checking at the beginning for good cases, loading can still proceed quickly.) The constructed vector is pushed onto the stack.

#### 44 FOP-UNIFORM-INT-VECTOR  $n(4)$   $size(1)$   $value(\frac{1}{size}/8)$   $\Rightarrow$  stack

The four-byte operand  $\eta$  specifies the length of a vector of unsigned integers to construct. Each integer is *size* bits big, and is initialized to the value of the operand *value*. The constructcd vcctor is pushed onto the stack.

#### 45 FOP-FLOAT  $n(1)$  exponent( $\left\lfloor n/8\right\rfloor$ ) m(1) mantissa( $\left\lfloor m/8\right\rfloor$ )  $\Rightarrow$  stack

Thc first operand *11* is one unsigned byte, and describes the number of *bils* in the second operand *exponem.* which is a signed integer in two's-complemcnt format. The high-order bits of the last (most significant) byte of *exponent* shall equal the sign bit. Similar remarks apply to  $m$  and mantissa. The value denoted by these four operands is  $m$ antissax $2^{exponent$ -length(*mantissa*). A floating-point number shall be constructed which has this value. and then pushed onto the stack. That floating-point format should be used which is the smallest (most compact) provided by the implementation which nevertheless provides enough accuracy to represent both the exponent and the mantissa correctly.

#### 46-51 Unused'

#### 52 FOP-ALTER *index(l)*

Two items are popped from the stack: call the first *newval* and the second *object.* The component of *objecl* specified by *index* is altered to contain *newval.* The precise operation depends on the type of *object:* 

List

A zero *index* means alter the car (perform RPLACA), and *index=l*  means alter the cdr (RPLACD).

Symbol

By definition these indices have the following meaning, and have nothing to do with the actual representation of symbols in a given implementation:

- o Alter value cell.
- 1 Alter function cell.
- 2 Alter property list (!).

#### Vector (of any kind)

Alter component number *index* of the vector.

String Alter character number *index* of the string.

#### 53  $FOP-EVAL$   $\implies$  stack

Pop an item from the stack and evaluate it (give it to EVAL). Push the result back onto the stack.

 $\bigcirc$ , /

o

c

#### REVISED INTERNAL DESIGN OF SPICE LISP 66 to the contract of the contract of the contract of the contract of the contract of the contract of the contract of the contract of the contract of the contract of the contract of th

#### 54 FOP-EVAL-FOR-EFFECT

Pop an item from the stack and evaluate it (give it to EVAL). The result is ignored.

#### 55 FOP-FUNCALL  $nargs(1) \Rightarrow$  stack

Pop  $nargs+1$  items from the stack and apply the last one popped as a function to all the rest as arguments (the first one popped being the last argument). Push the result back onto thc stack.

#### 56 FOP-FUNCALL-FOR-EFFECT nargs(1)

Pop nargs $+1$  items from the stack and apply the last one popped as a function to all the rest as arguments (the first one popped being the last argument). The result is ignored.

#### 57 FOP-CODE-FORMAT *id*(1)

The operand id is a unique identifier specifying the format for following code objects. The operations FOP-CODE and its relatives may not occur in a group until after FOP-CODE - FORMAT has appeared: there is no default format. This is provided so that several compiled code formats may co-exist in a file, and so that a loader can determine whether or not code was compiled by the correct compiler for the implementation being loaded into. So far the following code fonnat identifiers are defined:

o ·PERQ

1 VAX

#### 58 FOP-CODE nitems(4) size(4) code(size)  $\Rightarrow$  stack A compiled function is constructed and pushed onto the stack. 'This object is in the fonnat specified by the most recent occurrence of FOP -CODE - FORMAT. The operand *nilems*  specifics a number of items to pop off the stack to use in the "boxed storage" section. The operand *code* is a string of bytes constituting the compiled executable code.

#### 59 FOP-SMALL-CODE nitems(1) size(2) code(size)  $\Rightarrow$  stack

 $\Lambda$  compiled function is constructed and pushed onto the stack. This object is in the format specified by the most recent occurrence of FOP-CODE - FORMAT. The operand *nilems*  specifies a number of items to pop off the stack to use in the "boxed storage" section. The operand code is a string of bytes constituting the compiled executable code.

#### 60 FOP-STATIC-HEAP

Until further notice operations which allocate data structures may allocate them in the static area rather than the dynamic area. (The default area for allocation is the dynamic area; this default is reset whenever a new group is begun. This command is of an advisory nature: implementations with no static heap can ignore it.)

#### 61 FOP-DYNAMIC-HEAP

Following storage allocation should be in the dynamic area.

#### 62  $FOP-VERIFY-TABLE-SIZE$  size(4)

If the current size of the table is not equal to size. then an inconsistency has been detected. This operation is inserted into a Fasload file purely for error-checking purposes. It is good practice for a compiler to output this at least at the end of every group. if not more often.

**C** 

#### 63 FOP-VERIFY-EMPTY-STACK

If the stack is not currently empty, then an inconsistency has been detected. This operation is inserted into a Fasload file purely for error-check ing purposes. It is good practice for a compiler to output this at least at the end of every group. if not more often.

#### 64 FOP-END-GROUP

o

 $-1$ , .)

o

This is the last operation of a group. If this is not the last byte of the file, then a new group follows; the next nine bytes must be "FASL FILE".

- $65$  FOP-POP-FOR-EFFECT stack  $\Rightarrow$ One item is popped from the stack.
- 66  $FOP-MISC-TRAP \implies$  stack A trap object is pushed onto the stack.
- 67 FOP-READ-ONLY-HEAP

Following storage allocation may be in a read-only heap. (For symbols, the symbol itself may not be in a read-only area, but its print name (a string) may be. This command is of an advisory nature; implementations with no read-only heap can ignore it, or usc a static heap.)

#### 68 FOP-CHARACTER *character*(3)  $\Rightarrow$  stack

The three bytes specify the 24 bits of a Spice l.isp character object. The bytes. lowest first, represent the code. control. and font bits. A character is constructed and pushed onto the stack.

#### 69 FOP-SHORT -CHARACTER characlerl.,l) ~ stack

The one byte specifics the lower eight bits of a spice lisp character object (the code). A character is constructed with zero control and zero font attributes and pushed onto the stack.

#### 70  $FOP-RATIO \Rightarrow$  stack

Creates a ratio from two integers popped from the stack. The denominator is popped first, the numerator second.

#### 71 FOP-COMPLEX  $\Rightarrow$  stack

Creates a complex number from two numbers popped from the stack. The imaginary part is popped first. the real part second.

#### 72 FOP-LINK-ADDRESS-FIXUP nargs(1) restp(1) offset(4)  $\Rightarrow$  stack

Valid only for when FOP-CODE-FORMAT corresponds to the Vax. This operation pops a symbol and a code object from the stack and pushes a modified code object back onto the stack according to the needs of the runtime Vax code linker.

#### 73  $FOP-LINK-FUNCTION-FIXUP$  offset(4)  $\implies$  stack

Valid only for when FOP-CODE-FORMAT corresponds to the Vax. This operation pops a symbol and a code object from the stack and pushes a modified code object back onto the stack according to the needs of the runtime Vax code linker.

#### 74 FOP- FSET

Pops the top two things off of the stack and uses them as arguments to FSET (i.e. SETF of SYMBOL-FUNCTION).

--------- ------ ------------ - ----- - ---------------------------------------------- --- - --------------------------- ----------------------------------- ------ ---- ----- ---------------- ------------- ------------------- ---~--------------

#### 255 FOP-END-HEADER

Indicates the end of a group header. as described above.

o

r-~ *\_\_*  I I .<br>تشست

REVISED INTERNAL DESIGN OF SPICE LISP

 $\bullet$ 

o

### **Appendix II The Opcode l)efinition File**

```
: : : -*- Lisp -*-\frac{1}{2}::; Instruction definitions for Spice Lisp.
: :; Written by Skef Wholey.
, ; ;
\mathbf{r};; This file contains information about the instruction set and is
used by the microassembler, the compiler, the error system, and the 
:;; disassembler.
\mathbf{1}:
(defvar *lbyte-instruction-table* 
  (make-array 256) 
  "Table used to find the name of a 1 byte long instruction given its 
   opcode.") 
(defvar *2byte~instruction-table· 
  (make-array 256) 
  "Table used to find the name of a 2 byte long instruction given the second 
  byte of its opcode.") 
(defvar *instruction-list* () "List of the instruction names.") 
;;; We do this random setq so that the right thing happens when a new 
;;; definition file is loaded. 
(setq * instruction-list* ()(defun definstruction (name opcode 
                        &optional (type 'read) (operand 'stack) offset) 
  "Defines an instruction with the given· Name (a symbol) and Opcode. 
 Opcode may be either a single integer or a list of integers. Type 
  should be one of Read, Write, Read-Modify-Write, Long-Branch, or
 Short-Branch. Operand defaults to Stack. Instructions which don't 
 really have operands are considered to be Read Stack operations. 
 Operand should be one of Stack, PSIC, NSIC, AL, Long-AL, Constant, 
  Long-Constant. Symbol, Long-Symbol, or Ignore. If the instruction has an 
  implied offset, that should be specified with the Offset." 
  (if (fixnump opcode) 
      (setq opcode (list opcode)))
  (if (not (listp opcode))
      (error "The opcode for ~S must be either an integer or a list." name))
  (setf (get name '%instruction-opcode) opcode) 
  (setf (get name '%instruction-length) 
        (+ (length opcode) 
           (cond ((memq type '(read write read-modify-write))(cond (offset 0) 
                         ((memq operand '(stack ignore))
                         0) 
                         ((memq openand ' (psic nsic al constant symbol)))1) 
                        ((memq operand '(long-al long-constant long-symbol))
```
## RFVISFD INTFRNAI DFSIGN OFSPICF LISP

```
2) 
                        (t 
                         (error "~S is a losing operand." operand)))
                 ((eq type 'long-branch) 2)((eq type 'short-branch) 1)((eq type 'long-dispatch) 3)((eq type 'short-dispatch) 4)(t (error "~S is a losing type." type)))))
 (setf (get name '%instruction-type) type) 
  (setf (get name '%instruction-operand) operand) 
 (setf (get name '%instruction-offset) offset) 
 (push name *instruction-list*) 
 (if (=(car) opcode) 254)
      (setf (aref *2byte-instruction-table* (cadr opcode)) name)
      (setf (aref *1byte-instruction-table* (car opcode)) name)))
;;; Definstructionclass is used to define a class of instructions, i.e. a
s;; set of instructions that perform the same operation on operands in
different places. Each instruction in the class has its %Instruction-Gr 
;;; property set to the Stack-Form.
(defun definstructionclass (stack-form &rest other-forms) 
  (setf (get stack-form '%instruction-class) other-forms) 
 (do ((forms other-forms (cdr forms)))
      ((null forms))(\text{let } ((\text{glob } (\text{cdar forms})))(if (listp glob) 
          (do. ((subforms qlob (cdr subforms)))((null \text{ subforms}))(setf (get (cdar subforms) '%instruction-group) stack-form))
          (setf (get glob '%instruction-group) stack-form)))))
;;; 1Byte generates a definstruction for a one-byte instruction.
(defvar *lbyte-instruction~counter* nil 
  "Counter used to generate unique 1 byte long instructions.") 
(defmacro Ibyte (name. other-stuff) 
  "Generates a Definstruction for the Name and Other-Stuff with a unique 
 one-byte opcode." 
  '(definition, name ', (prog1 *1byte-instruction-counter*)(incf *1byte-instruction-counter*))\ldots, other-stuff))
2Byte generates a definstruction for a two-byte instruction. 
(defvar *2byte-instruction-counter* nil 
  "Counter used to generate unique 2 byte long instructions.")
(defmacro 2byte (name . other-stuff) 
  "Generates a Definstruction for the Name and Other-Stuff with a unique<br>one-byte opcode."
  '(definstruction ,name '(254 .(progl *2byte-instruction-counter* 
                                        (incf *2byte-instruction-counter*)))
```
70

o

```
. , other-stuff))
```
;;; Set the counts:

```
(eval-when (compile)
 (setq *1byte-instruction-counter* 1)
 (setq *2byte-instruction-counter* 0))
```
::: InstrSynonym defines a synonym for an instruction.

```
(defmacro instrsynonym (for is)
  (progn (setf (get ,is '%instruction-offset)'<br>(get ,for '%instruction-offset))
           (setf (get , is '%instruction-destination)
                  (get , for '%instruction-destination))
           (setf (get , is '%instruction-type)
                  (get , for '%instruction-type))
           (setf (get , is '%instruction-length)
                  (get , for '%instruction-length))
           (setf (get , is '%instruction-opcode)
                  (get , for '%instruction-opcode))))
```
 $::$  Allocation:

```
(2byte 'get-allocation-space)
(2byte 'set-allocation-space)
(2byte 'alloc-bit-vector)
(2byte 'alloc-i-vector)
(2byte 'alloc-string)
(2byte 'alloc-bignum)
(2byte 'float-long)
(2byte 'make-complex)
(2byte 'make-ratio)
(2byte 'alloc-g-vector)
(definstructionclass 'vector
  (psic . vector-psic))
(2byte 'vector).(2byte 'vector-psic 'read 'psic)
(2byte 'alloc-function)
(2byte 'alloc-array)
(2byte 'alloc-symbol)
(ibyte 'cons)(definstructionclass 'list
  '(psic.list-psic))
(2byte 'list)
(2byte 'list-psic)
(definstructionclass 'list*
  (psic. list*-psic))
(2byte 'list*)(2byte 'list*-psic 'read 'psic)
```
::: Stack manipulation:

(definstructionclass 'push

# RFVISFD INTERNAl, DESIGN OFSPICE I.lSP

```
'(psic . ((psic . push-psic))(0 . push-psicO) 
            (1 . push-psicl) 
            (2. push-psic2)
            (3. push-psic3)
            (4 . push-psic4) 
            (5. push-psic5)(6. push-psic6)(7 . push-psic7) 
            (8. push-psic8))'(nsic).push-nsic)
  '(a). ((a). push-al)
          (0. push-<sub>a10</sub>)(1. push-all)
          (2 . push-al2)
          (3 . push-a13) 
          (4 . push-a14) 
          (5. push-al5)
          (6 . push-a16) 
          (7 . push-a17) 
          (8. \text{push-}a18)(9 . push-a19) 
          (10 \t push-a110)(11 . push-all1)
          (12 . push-a112) 
          (13 \t . \t push-al13))'(10ngal . push-1onga1) 
  '(c). ((c). push-c)
         (1 . push-c1)
         (2 . push-c2)
         (3 . push-e3) 
         (4 . push-c4)
         (5 . push-e5) 
         (6. \text{push-c6}))'(lange. push-lange) 
  '(s. push-s)
  '(longs . push-longs))
(lbyte 'push-psie 'read 'psie) 
(instrsynonym 'set-0 'push-psicO)
(1byte 'push-psic1 'read 'psic 1)
(1byte 'push-psic2 'read 'psic 2)
(lbyte 'push-ps;e3 'read 'psic 3) 
(lbyte 'push-pSie4 'read 'psic 4) 
(lbyte 'push-psie5 'read 'psic 5) 
(lbyte 'push-psie6 'read 'psic 6) 
(hyste 'push-psic7 'read 'psic 7)
(1byte 'push-psic8 'read 'psic 8)
(lbyte 'push-nsic 'read 'nsic) 
(lbyte 'push-al 'read 'all 
(lbyte 'push-alO 'read 'al 0) 
(lbyte 'push-all 'read 'all) 
(lbyte 'push-a12 'read 'al 2) 
(lbyte 'push-a13 'read 'al 3) 
(lbyte 'push-a14 'read 'al 4). 
(lbyte 'push-a15 'read 'al 5)
```
72

o

 $\ddot{\mathbf{C}}$ 

## RFVISFI> INTFRNAI DFSIGN OF SPICE I.ISP

o

o

```
(lbyte 'push-a16 'read 'al 6) 
(lbyte 'push-a17 'read 'al 7) 
       'push-a18 'read 'al 8)
(lbyte 'push-a19 'read 'al 9) 
(lbyte 'push-alIa 'read 'al 10) 
(lbyte 'push-alll 'read 'al 11) 
(1byte 'push-al12 'read 'al 12)<br>(1byte 'push-al13 'read 'al 13)
       'push-al13 'read 'al 13)
(2byte 'push-longal 'read 'long-al)
(lbyte 'push-c 'read 'constant) 
(lbyte 'push-cl 'read 'constant) 
(lbyte 'push-c2 'read 'constant) 
(lbyte 'push-c3 'read 'constant) 
(lbyte 'push-c4 'read 'constant) 
(lbyte 'push-c5 'read 'constant) 
(lbyte 'push-c6 'read 'constant) 
(2byte 'push-longc 'read 'long-constant) 
(lbyte 'push-s 'read 'symbol) 
(2byte 'push-longs 'read 'long~symbol) 
(definstructionclass 'pop 
  '(a) . ((a) . pop-al)
           (0. pop-a10)(1 . pop-all)
           (2 \t{pop-al2})(3. pop-<math>a13</math>)(4 \t\t pop-al4)(5 \t pop-al5)(6 \t pop-al6)(7 \t{pop-al7})'(longal . pop-longal)
  '(s - pop-s)'(longs . pop-longs)
  '(ignore . pop-ignore))
(lbyte 'pop-al 'write 'all 
(1byte 'pop-al0 'write 'al 0)
(1 \text{byte 'pop-all 'write 'al 1})(lbyte 'pop-a12 'write 'al 2) 
(lbyte 'pop-a13 'write 'al 3) 
(lbyte 'pop-a14 'write 'al 4) 
(lbyte· 'pop-a15 'write 'al 5) 
(lbyte 'pop-a16 'write 'al 6) 
(lbyte 'pop-a17 'write 'al 7) 
( 2by te 'p op - longal 'write 'long-al)
(lbyte 'pop-s 'write 'symbol) 
(2byte 'pop-longs 'write 'long-symbol) 
(lbyte 'pop-ignore 'write 'ignore) 
(2byte 'exchange) 
(definstructionclass 'copy 
  '(al . ((al . copy-al)
           (2 copy-a12) 
           (3 copy-a13) 
           (4 copy-a14) 
           (5 \cdot copy - a15))(2byte 'copy) 
(lbyte 'copy-al 'write 'all
```

```
(lbyte 'copy-a12 'write 'al 2) 
(lbyte 'copy-a13 'write 'al 3) 
(lbyte 'copy-a14 'write 'al 4) 
(lbyte 'copy-a15 'write 'al 5) 
(definstructfonclass 'npop 
  '(n\sin c \cdot n\rho o\rho - n\sin c))(lbyte 'npop) 
(lbyte 'npop-nsic 'write 'nsic) 
(definstructionclass 'bind-null 
   (c \t . \t bind-null-c)(2byte 'bind-null) 
(2byte 'bind-null-c 'read 'constant) 
(definstructionclass 'bind 
   (c \t . \t bind-c)(2byte 'bind) 
(lbyte 'bind-c 'read 'constant) 
(definstructionclass 'unbind 
   (psic . unbind-psic))
(2byte 'unbind) 
(2byte 'unbind-psic 'read 'psic)
::: List manipulation: 
(definstructionclass 'car 
  '(a) . car-al))
(lbyte 'car) 
(lbyte 'car-al 'read 'all 
(definstructionclass 'cdr 
   (al : clr-al))(lbyte 'cdr) 
(lbyte 'cdr-al 'read 'all . 
(definstructionclass 'cadr 
  '(a) . cadr-al))
(lbyte 'cadr) 
(1byte 'cadr-al 'read 'al)
(definstructionclass 'cddr 
   (a<sup>1</sup>. cddr-al))
(lbyte 'cddr) 
(lbyte 'cddr-al 'read 'al) 
(definstructionclass 'cdar 
   (al \cdotq cal \cdot al))(lbyte 'cdar) 
(lbyte 'cdar-al 'read 'all 
(definstructionclass 'caar 
  '(a) . caar-al))
(lbyte 'caar) 
(lbyte 'caar-al 'read 'all 
(definstructionclass 'set-cdr 
  '(al . set-cdr-al) 
  '(s \cdot set-cdr-s))(lbyte 'set-cdr-al 'read-modify-write 'all 
(lbyte 'set-cdr-s 'read-modify-write 'symbol) 
(definstructionclass 'set-cddr 
  '(a). set-cddr-al)
  '(s - set-cddr-s))
```
74

O.

 $\overline{O}$ 

c

o

```
(lbyte 'set-cddr-al 'read-modify-write 'al) 
(2byte 'set-cddr-s 'read-modify-write 'symbol) 
(definstructionclass 'spread 
  '(a). spread-al)
(2byte 'spread) 
(2byte 'spread-al 'read 'al)
(definstructionclass 'replace-car 
  '(a). replace-car-al))
(1byte 'replace-car)
(lbyte 'replace-car-al 'read 'al) 
(definstructionclass 'replace-cdr 
  '(a). replace-cdr-al))
(1byte 'replace-cdr)
(lbyte 'replace-cdr-al 'read 'al) 
(2byte 'assoc) 
(2byte 'assq) 
(2byte 'member) 
(2byte 'memq) 
(definstructionclass 'endp 
  '(a) . endp-al)
(2byte 'endp) 
(lbyte 'endp-al 'read 'al) 
(2byte 'getf) 
;;; Symbol manipulation: 
(lbyte 'get-value) 
(lbyte 'set-value) 
(lbyte 'get-definition) 
(2byte 'set-definition) 
(lbyte · get-pl ist) 
(2byte 'set-pl ist) 
(lbyte 'get-pname) 
(2byte 'get-package) 
(2byte 'set-package) 
(2byte 'boundp) 
(2byte 'fboundp) 
;;; Array manipulation: 
(2byte 'vector-length) 
(2byte 'g-vector-length) 
(2byte 'simple-string-length) 
(2byte 'simple-bit-vector-length) 
(2byte 'get-vector-subtype) 
(2byte 'set-vector-subtype) 
(2byte 'get-vector-access-code) 
(2byte 'shrink-vector)' 
(2byte 'typed-vref) 
(2byte 'typed-vset) 
(2byte 'header-length) 
(2byte 'header-ref) 
(2byte 'header-set) 
(2byte 'aref1) 
(lbyte 'svref)
```
## RFVISFD INTFRNAJ. DFSIGN OFSPICF LISP

```
(lbyte 'schar) 
(lbyte 'sbit) 
(2byte 'aset1) 
(definstruttionclass 'svset 
  '(ignore . (svset-ignore)))
(lbyte 'svset) 
(lbyte 'svset-ignore) 
(definstructionclass 'scharset 
  (ignore . (scharset-ignore)))
(lbyte 'scharset) 
(lbyte 'scharset-ignore) 
(lbyte 'sbitset) 
(2byte 'bit-bash) 
(2byte 'byte-blt) 
(2byte 'find-character) 
(2byte 'find-character-with-attribute) 
(2byte 'sxhash-simple-string)
```

```
;;; Type predicates:·
```

```
(lbyte 'get-type) 
(2byte 'get-space) 
(2byte 'bit-vector-p) 
(2byte 'simple-bit-vector-p) 
(2byte 'simple-integer-vector-p) 
(lbyte 'stringp) 
(lbyte 'simple-string-p) 
(2byte 'b i gnump) 
(2byte 'long-float-p) 
(2byte 'complexp) 
(2byte 'ratiop) 
(2byte 'integerp) 
(2byte 'rationalp) 
(2byte 'floatp) 
(2byte 'numberp) 
(2byte 'general-vector-p) 
(lbyte 'simple-vector-p) 
(2byte 'compiled-function-p) 
(lbyte 'arrayp) 
(lbyte 'vectorp) 
(2byte 'complex-array-p) 
(lbyte 'symbolp) 
(lbyte'listp) 
(lbyte 'atom) 
(lbyte 'consp) 
(lbyte 'fixnump) 
(2byte 'short-float-p) 
(2byte 'characterp) 
;;; Arithmetic and Logic: 
(2byte .'integer-length) 
(2byte 'float-short) 
(2byte 'realpart) 
(2byte ';magpart)
```
76

```
o o 
          (2byte 'numerator) 
          (2byte 'denominator) 
          (2byte 'decode-float) 
          (2byte 'scale-float) 
          (definstructionclass '= 
            '(a). =-a]
            '(psic . =-psic))(\text{1byte } ' = )(lbyte '=-al 'read 'all 
          (lbyte '=-psic 'read 'psic) 
          (definstructionclass '< 
            '(a). <-al)
            '(psic \cdot <-psic))(1byte '<) 
          (1byte '<-al 'read 'al) 
          (1byte '<-psic 'read 'psic) 
          (definstructionclass '> 
            '(a). > -a]
             (psic . >-psic))(hyste '>)(1byte '>-al 'read 'al) 
          (lbyte '>-psic 'read 'psic) 
          (1byte 'truncate) 
          (definstructionclass '+ 
            '(a). +-a]
            '(p\,ic . ((p\,ic . +-psic)
                      (1 + -psic1)(2 + -psic2))(1byte '+) 
          (1byte '+-psic 'read 'psic) 
          (1byte '+-psic1 'read-modify-write 'psic 1) 
          (1byte '+-psic2 'read 'psic 2) 
          (lbyte '+-al 'read 'al) 
          (definstructionclass '-
            '(a). --al)
            '(p\,i\,c). ((p\,i\,c). -p\,i\,c)(1 - -psic1)(2 - -psic2))(1byte '-) 
          (1byte '--psic 'read 'psic) 
          (1byte '--psic1 'read-modify-write 'psic 1)
          (1byte '--psic2 'read 'psic 2) 
          (1byte '--al 'read 'all 
          (ibyte '*)
          #+Common(1byte 'I ) 
          #-Common
          (1byte 'II) 
          (definstructionclass '1+ 
            '(a). 1+-al)
          (instrsynonym '+-psicl '1+) 
          (1byte '1+-al 'read-modify-write 'al)
          (definstructionclass '1-
            '(a). 1--al))
          (instrsynonym '--psicl '1-)
```
 $\mathbf{C}$ 

```
(lbyte 'l--al 'read-modify-write 'all 
(lbyte 'negate) 
(2byte 'abs) 
(2byte '1 ogand) 
(2byte 'logior) 
(2byte 'logxor) 
(2byte 'lognot) 
(2byte 'boole) 
(2byte 'ash) 
(2byte 'ldb) 
(2byte 'mask-field) 
(2byte 'dpb) 
(2byte 'deposit-field) 
(2byte 'lsh) 
(2byte 'logldb) 
(2byte 'logdpb)
```
;;; Branching and dispatching:

```
(lbyte 'branch-forward 'short-branch) 
(2byte 'long-branch-forward 'long-branch) 
(lbyte 'branch-backward 'short-branch) 
(2byte 'long-branch-backward 'long-branch) 
(lbyte 'branch-null-forward 'short-branch) 
(2byte 'long-branch-null-forward 'long-branch) 
(lbyte 'branch-not-null-forward 'short-branch) 
(2byte 'long-branch-not-null-forward 'long-branch) 
(lbyte 'branch-null-backward 'short-branch) 
(2byte 'long-branch-null-backward 'long-branch) 
(lbyte 'branch-not-null-backward · short-branch) 
(2byte 'long-branch-not-null-backward 'long-branch) 
(lbyte 'branch-save-not-null-forward 'short-branch) 
(2byte 'long-branch-save-not-null-forward 'long-branch) 
(1byte 'branch-save-not-null-backward 'short-branch)
(2byte 'long-branch-save-not-null-backward 'long-branch) 
(2byte 'dispatch 'short-dispatch) 
(2byte 'long-dispatch 'long-dispatch)
```
;;; Function call and return:

```
(definstructionclass 'call 
   '(c_{\color{red} \alpha} \cdot ((c_{\color{red} \alpha} \cdot cal1-c))(1 \cdot \text{cal1} - c1)(2 \cdot cal1-c2)(3 \cdot ca11-c3)(4 \cdot cal1-c4)))(2byte 'call) 
(lbyte 'call-c 'read 'constant) 
(lbyte 'call-cl 'read 'constant 1) 
(lbyte 'call-c2 'read 'constant 2) 
(lbyte 'call-c3 'read 'constant 3) 
(lbyte 'call-c4 'read 'constant 4) 
(definstructionclass 'call-0 
  '(c \cdot cal1-0-c))(2byte 'call-O)
```
78

 $\hat{\mathbf{C}}$ 

## RFVISFD INTERNAl. DFSIGN OF SPICE LISP

```
(lbyte 'call-O-c 'read 'constant) 
(definstructionclass 'call-multiple 
  '(c \cdot cal1-multiple-c))
(lbyte 'call-multiple) 
(lbyte 'call-multiple-c 'read 'constant) 
(lbyte 'start-call) 
(definstructionclass 'push-last 
  '(a). ((a). push-last-al)
          (0. push-last-al0)(1 . push-last-all) 
          (2 . push-last-a12) 
          (3. push-last-al3)))
(instrsynonym'start-call 'push-last) 
(lbyte 'push-l ast-al 'read 'al) 
(1byte 'push-last-alO 'read 'al 0) 
(lbyte 'push-last-a11 'read 'al 1) 
(lbyte 'push-last-a12 'read 'al 2) 
(1byte 'push-last-al3 'read 'al 3)
(definstructionclass· 'return 
  '(al \t. return -al))(lbyte 'return) 
(lbyte 'return-al 'read 'all 
(2byte 'escape-return) 
(2byte 'break-return) 
(2byte 'catch) 
(2byte 'catch-multiple) 
(2byte 'catch-all) 
(2byte 'throw) 
;;; Miscellaneous: 
(lbyte 'eq) 
(lbyte 'eql) 
(1byte 'set-null) 
(lbyte 'set-t) 
(1byte 'set-O)
```

```
(1byte 'make-predicate) 
(1byte 'not-predicate) 
(2byte 'values-to-n) 
(2byte 'n-to-values) 
(2byte 'force-values) 
(2byte 'flush-values)
```
 $\bigcirc$ . الملياء

o

;;; System hacking:

```
(2byte 'make-immediate-type) 
(2byte 'Sbit-system-ref) 
(2byte 'Sbit-system-set) 
(2byte '16bit-system-ref) 
(2byte '16bit-system-set) 
(2byte 'collect-garbage)
(2byte 'newspace-bit) 
(2byte 'kernel-trap) 
(2byte 'halt) 
(2byte 'arg-in-frame)
```
79

يحيي

```
(2byte 'active-call-frame) 
(2byte 'set-call-frame) 
(2byte 'c ur ren t -open - frame) 
(2byte 'set-open-frame) 
(2byte 'current-stack-pointer) 
(2byte 'current-binding-pointer) 
(2byte 'read-control-stack) 
(2byte 'write-contral-stack) 
(2byte 'read-binding-stack) 
(2byte 'write-binding-stack) 
(setq *lbyte-instruction-counter* #.*lbyte-instruction-counter*) 
(setq *2byte-instruction-counter* #.*2byte-instruction-caunter*) 
(format t "[~3D 1-byte instructions have been defined.]"
        (1- #.*lbyte-instruction-counter*» 
(terpri) 
(format t "[-3D 2-byte instructions have been defined.]"
```
#.\*2byte-instruction-counter\*)

 $\overline{\mathbb{O}}$ 

%SP-Internal-Apply 13, 47 %SP-Internal-Error 13 %SP-Internal-Throw-Tag 13 %SP-Software-Interrupt-Handler 13

 $• 36$ 

**Index** 

- $+$  $36$
- $\Box$  $36$

 $/36$ 

 $1 + 37$  $1 - 37$ 16bit-System-Ref 43 16bit-System-Set 43

8bit-System-Ref 43 8bit-System-Set 43

 $< 35$ 

 $= 35$ 

#### Abs 37

Accent message space 4 Access-type codes 11 Active frame 16 Active-Call-Frame 44 Active-Catch register 14 Active-Catch-Frame 44 Active-Code register 14 Active-Frame register 14 Active-Function register 14 Alloc-Array 24 Alloc-Bignum 23 Alloc-Bit-Vector 23 Alloc-Function 24 Alloc-G-Vector 24 Alloc-l-Vector 23 Alloc-String 23 Alloc-Symbol 24 Aref1 30 Arg-In-Frame 44 Array format 7, 10 Array header format 12 ArrayP 34 Arrays 12 Aset1 31 Ash 38 Assoc 27 Assq 27

Bignum format 7, 12

BignumP 33 Bind 26 Bind-Null 26 Binding stack format 17 Binding slack space 8 Binding-Stack pointer 4 Binding-Stack-Pointcr register 14 Bit numbering 2 Bit-Bash 32 Bit-Vector format 7 Bit-Vector-P 33 Boole 37 Boundp 29 Branch 39 Branch- Not-Null 39 Branch-Null 39 Branch-Savc-Not-Null 39 Break-Return 41 Byte code formats 21 Byte codes 21 Byte numbering 2 Byte-BLT 32 Caar 26 Cadr 26 Call 40.46 Call I leader format 5 Call-O 40, 46, 47 Call-Header 5 Call-Multiple 40.46 Car 26 CAref2 31 CAref3 31 CAset2 32 CAset3 32 Catch 17. 4t, 49 Catch frames 17 Catch header format 5 Catch-All 41 Catch-All object 5, 49 Catch-Frame 5 Catch-Multiple 41 Cdar 26 Cddr 26 Cdr 26 CE (contents of effective address) 22 Character object 5 CharacterP 34 Clean-Space pointer 18 Code vector 15 Collect-Garbage 43 Compiled-Function-P 34 Complex number format 7 Complex-Array-P 34 ComplexP 33 Cons 24 ConsP 34 Constants in code 15 Control registers 14 Control stack space 8

 $\bigcap$  $\sim$ 

Control-stack format 16 Control-Stack pointer 4 Control-Stack-Pointer register 14 Copy 26 Current-Binding-Pointer 45 Current-Open-Frame 44 Current-Stack-Pointer 44

Decode-Float 35 Definition cell 6 DEFSTRUCT 10 Denominator 35 Deposit-Field 38 Dispatch 39 Dpb 38

E (effective address) 22 Effective address 21 Endp 27 Eq 41 Eql 41 Errors 53 Escape to macrocode convention 51 Escape-Return 40 Exchange 25

FBoundp 29 Find-Character 32 Find-Character-With-Attribute 32 Fixnum format 4 FixnumP 34 Float-Long 35 Float-Short 35 Floating point formats 4, 7 FloatP 33 Flonum formats 4.7 Flush-Values 42 Force-Values 42 Forwarding pointers 8 Free-Storage pointer 18 Function object format 8, 10

G-Vector format 7 G-Vector-Length 29 Garbage Collection 18 GC-Forward pointer 8 General-Vector format 7, 9 General-Vector-P 34 Get-Allocation-Space 23 Get-Definition 28 Get-Package 28 Get-Plist 28 Get-Pname 28 Get-Space 43 Get-Type 43 Get-Value 28 Get-Vector-Access-Code 30 Get-Vector-Subtype 29 GetF 28

Hairy stuff 46 Halt 44 Hash tables 10 Header-Length 30 Header-Ref 30 Header-Set 30 I-Vector format 7 Imagpart 35 Immediate object format 3 Integer-Length 35 Integer-Vector format 7, 10 IntegerP 33 Interrupts 57 Kernel traps 57 Kernel-Trap 44 Ldb 38 Lisp objects 3 List  $24$ List cell 6 List\*  $24$ ListP 34 Logand 37 Logdpb 38 Logior 37 Logidb 38 Lognot 37 Logxor 37 Long-Float-P 33 Long-Flonum format 7  $Ish$  38 Macro instruction formats 21 Macro instruction set 21 Make-Complex 23 Make-Immediate-Type 43 Make-Predicate 42 Make-Ratio 23 Mask-Field 38 Member 27 Memq 27 Misc type codes 4 Misc-Binding-Stack-Pointer 4 Misc-Control-Stack-Pointer 4 Misc-System-Table-Pointer 4 Misc-Trap 4 Multiple values 48 N-To-Values 42 Negate 37 Newspace-Bit 43 NIL 13

Non-Local Exits 49 Not-Predicate 42 NPop<sub>26</sub> NumberP 33

Numerator 35

Open frame 16 Open-Frame register 14 Package cell 6 PC register 14 Perq quadword alignment 9 Plist cell 6 Pname cell 6 Pointer object format 3, 5 Pop  $25$ Print name cell 6 Program Counter register 14 Property list cell 6 Purification 19 Push 25 Push-Last 40, 47 Quadword alignment 9 Ratio format 7 RationalP 33 RatioP 33 Read-Binding-Stack 45 Read-Control-Stack 45 Read-only space 6 Realpart 35 Replace-Car 27 Replace-Cdr 27 Return 40, 48 Runtime Environment 14 **SBit 30** SBitset 31 Scale-Float 35 Scavenger 19 SChar 30 SCharset 31 Set-0 42 Set-Allocation-Space 23 Set-Call-Frame 44 Set-Cddr 27 Set-Cdr 27 Set-Definition 28 Set-Lpop 27 Set-LPush 24 Set-Newspace-For-Type 43 Set-Null 42 Set-Open-Frame 44 Set-Package 29 Set-Plist 28 Set-T  $42$ Sct-Value 28 Set-Vector-Subtype 29 Short-Float format 4 Short-Float-P 34 Shrink-Vector 30 Simple-Bit-Vector-Length 29 Simple-Bit-Vector-P 33 Simple-Integer-Vector-P 33 Simple-String-Length 29

Simple-String-P 33 Simple-Vector-P 34 Space codes 4, 6 Special binding stack space 8 Spread 27 Stack spaces 8 Start-Call 40, 47 Static space 6 Storage management 18 String format 7, 12 StringP 33 SVrcf 30 SVset 31 SVsct\* 31 SXI lash-Simple-String 32 Symbol 6 SymbolP 34 System table pointer 4 System table space 4, 8

# T 13

Throw 41,49 TOS register 14 Transporter 18 Trap code 4 Trapping to the kernel 57 Truncate 36, 52 Type codes 3 Typed-Vrcf 30 Typcd-Vset 30

Unbind 26 Unwind-Protcct 49

Value cell 6 Values-Marker 5 Values-To-N 42 Vector 24 Vector format 7 Vector-Length 29 VcctorP 34 Vectors 9 Virtual memory 5

Write-Binding-Stack 45 Write-Control-Stack 45

, .

 $\cdot$   $\cdot$